# **Lawrence Berkeley National Laboratory**

**Recent Work**

# **Title**

LBLHEX - A HEX MONITOR PROGRAM FOR 8080 CODE-COMPATIBLE MICROPROCESSORS

**Permalink** <https://escholarship.org/uc/item/4w90z9gz>

# **Author**

Katz, Joseph E.

**Publication Date** 1978-03-01

l.BL-7531 **e. 1..**  Preprint

### LBLHEX - A HEX MONITOR PROGRAM FOR 8080 CODE-COMPATIBLE MICROPROCESSORS

Joseph E. Katz

RECEIVED **LAWRENCE** BERKELEY LABORATORY

MAY 21978

March 1978

LIBRARY AND DOCUMENTS 5£CTION

Prepared for the U.S. Department of Energy under Contract W-7405-ENG-48

TWO-WEEK LOAN COPY

This is *a Library Circulating Copy*  which *may* be *borrowed for two weeks. For a personal retention copy, call*  Tech. Info. Division, Ext. **1945 6782** 

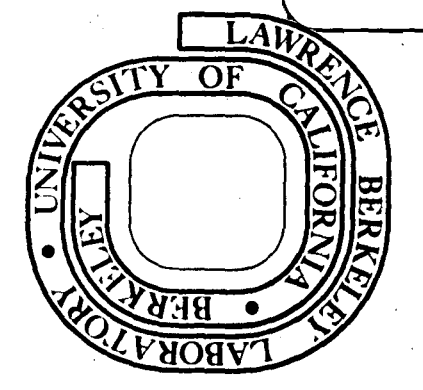

r<br>I<br>I

#### **DISCLAIMER**

This document was prepared as an account of work sponsored by the United States Government. While this document is believed to contain correct information, neither the United States Government nor any agency thereof, nor the Regents of the University of California, nor any of their employees, makes any warranty, express or implied, or assumes any legal responsibility for the accuracy, completeness, or usefulness of any information, apparatus, product, or process disclosed, or represents that its use would not infringe privately owned rights. Reference herein to any specific commercial product, process, or service by its trade name, trademark, manufacturer, or otherwise, does not necessarily constitute or imply its endorsement, recommendation, or favoring by the United States Government or any agency thereof, or the Regents of the University of California. The views and opinions of authors expressed herein do not necessarily state or reflect those of the United States Government or any agency thereof or the Regents of the University of California.

#### LBLHEX - A HEX MONITOR PROGRAM FOR 8080 CODE-COMPATIBLE MICROPROCESSORS

# **CONTENTS**

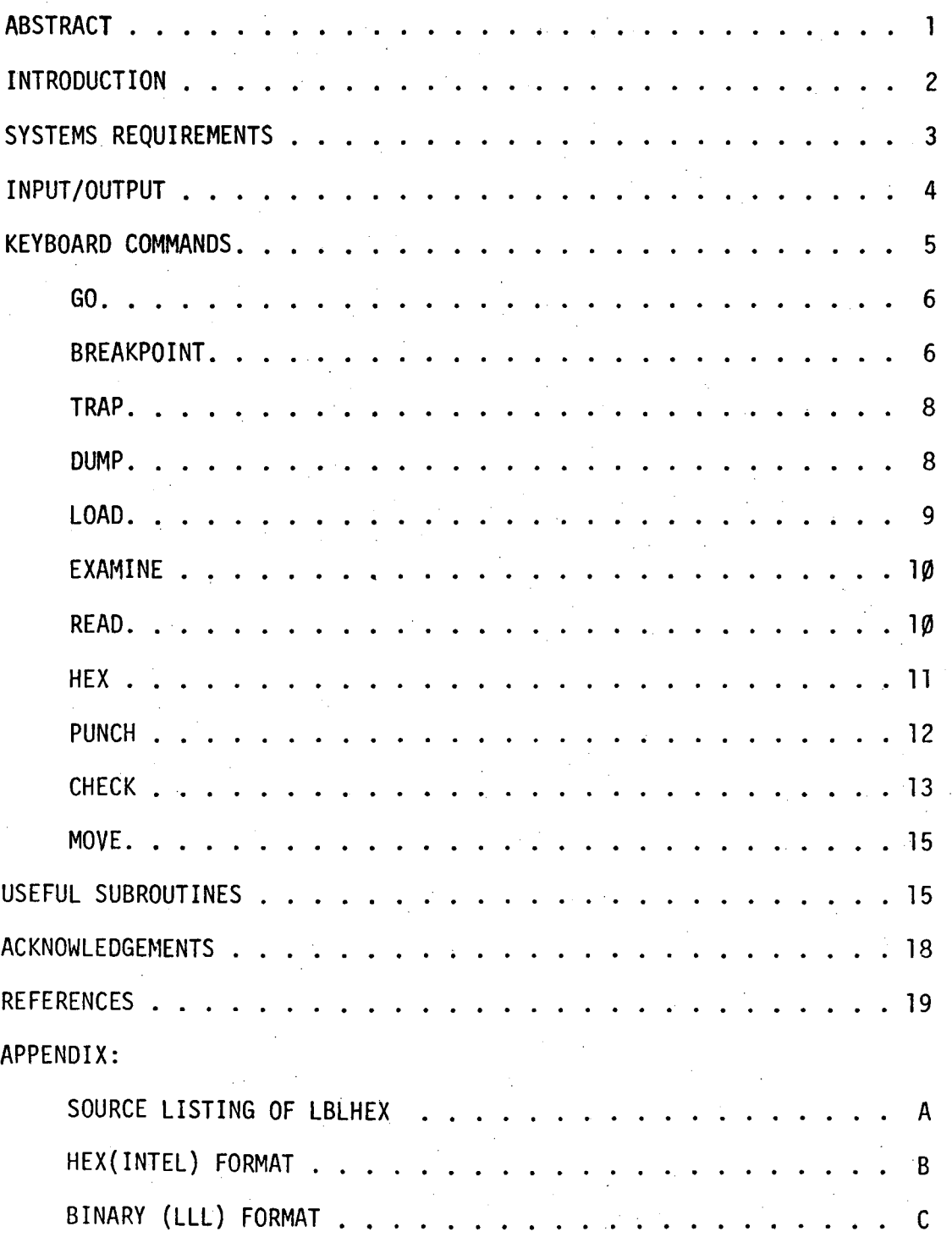

....

LBL-7531

#### LBLHEX - A HEX MONITOR PROGRAM FOR 8080 CODE-COMPATIBLE MICROPROCESSORS

Joseph E. Katz

#### Lawrence Berkeley Laboratory University of California Berkeley, California

March 1978

a martin

#### ABSTRACT

LBLHEX is a hexadecimal monitor program for 8080 code-compatible microprocessors. The program allows the user, via simple keyboard commands, to examine and modify all of memory and to transfer program control to any memory location. It has a multiple pass breakpoint feature, a unique feature of this program, which is of great value in the development and debugging of microprocessor programs. Routines to check and program EPROMs by either remote or resident programmers are provided. The ability to read or write object code to peripherals or other computer systems is also included.

This work was supported by the Division of Chemical Sciences, Office of Basic Energy Research, U.S. Department of Energy.

#### INTRODUCTION

This hexadecimal monitor program was written to provide in one program some new features and options that have appeared in one monitor program or another. The language is meant to be forgiving, easy to remember, and  $con$ venient to use.

-2-

The program occupies slightly less than  $2048_{10}$  words and therefore may be located on one 2716 EPROM. No effort has been made to minimize the code since the cost of EPROM memory continues to rapidly decrease.

This write-up and description is meant to briefly describe the code and its features. The program is written so it may easily be reassembled at any memory location and may be used with a wide variety of peripheral devices. It is assumed that the reader is somewhat familiar with  $8080$  code-compatible microprocessors and its jargon. Therefore terms like EPROM, USART, RAM, HEX, RESTART, ETC. will not be defined as they are introduced.

If the reader is in doubt, there are innumerable microprocessor introductory tutorials available with extensive glossaries, Ref. 1, for example.

LBLHEX, a linear descendant of ODT $^2$ , $^3$ , has proved to be an effective debugging and system development tool. The tradition of soft front panels is weil served by LBLHEX. This monitor program has on many occasions been the only tool required to commission and maintain a microprocessor system.

#### SYSTEM REQUIREMENTS

The minimum system requirements for using LBLHEX, as it is assembled, are as follows:

-3-

- 1) Any 8080 code-compatible microprocessor
- 2) 2048<sub>10</sub> of read only memory at location 0000H.
- 3) RAM memory for use as stack pointer and scratch pad from 8300H to 83FFH.
- 4) A terminal interface with input and output via 1/0 port 2. Status and control word, for a USART or UART at  $I/O$  port 3. Status bit  $\emptyset$ indicates that the terminal is free to send another character and status bit 1 indicates that a keyboard character has been received.

A program listing of LBLHEX is provided in Appendix A. The program may be reassembled with the scratch memory (RAM) at any location by changing the address of the STACK variable at the top of the assembly listing page 2. The main body of the program may be assembled at any memory location (EPROMj by changing the ORG statement shown in the assembly listing page 3.

LBLHEX uses 3 of the 8 RESTART/INTERRUPT locations of the 8080 microprocessor. It is very convenient to have your monitor program come up when the system is turned on or restarted. Therefore location  $\emptyset\emptyset\emptyset\emptyset H$  is dedicated to initializing the console device and transferring control to the monitor program.

RESTART/INTERRUPT locations 30H and 38H are dedicated to the Breakpoint and Irap feature of the monitor. Breakpoint is defined as a deliberate interruption of a program, installed by the user, to examine the contents

of the registers, the stack pointer, the stack contents, and the flag word, to evaluate the operation of the program under development. A trap is an interruption of program caused by the execution of a memory location containing the code FFH. This may be the result of addressing non-existant memory. In the event of a trap, it is certainly helpful to have the contents of the registers, the address of the trap, the stack contents, etc. printed out on the console device.

The other RESTART/INTERRUPT locations shown in the assembly listing are programmed to allow the user to transfer execution to other routines. Microprocessor controlled pieces of hardware that we have built at LBL\* have a front panel RESTART button and an octal switch which allows the user to choose which program mode the hardware should respond in. The assembly listing, Appendix A, pages 2 and 3, show the options provided. We will not describe these other programs at this time but refer the reader to a fine description<sup>4</sup> of a microprocessor system philosphy.

#### INPUT/OUTPUT

All input/output for LBLHEX is performed through calls to subroutines. CI (any console input), RI (read in, paper tape, cassette, etc.), CO (any console ouput), and PO (punch output, paper tape, cassette, etc.). The assembly listing, page 3, shows jumps to teletype routines. LBLHEX is designed to allow the user to communicate easily with a large variety of I/0 devices. For a microprocessor system with other peripheral devices, one may simply replace the teletype routines with the appropriate drivers.

The I/0 routines may be reconfigured to satisfy the more elegant system with several different console devices. The I/O jump table, may be

\*LBL - Lawrence Berkeley Laboratory of the University of California in Berkeley

-4-

changed, to point to a routine to check a (software or hardware) switch which determines the  $I/O$  driver and device in use.

The I/0 routines and subroutines, of LBLHEX, may be used by other system programs. The calling protocol and affected registers are described in the Useful Subroutines section of this write-up.

#### KEYBOARD COMMANDS

A brief description of each element of the command structure is given on page 1 of the assembly listing. This short listing is intended to be used as a handy reminder which may be posted on or about your console device.

Commands, generally consist of a single character followed by one or more hexadecimal numbers. In the absence of a number, a reasonable default value is assumed. The default value for each command element is described below and in the short form command menu, see page 1 of the assembly listing. Commands are terminated by a carriage return, (CR), or. the send key on some terminals. This mode of command character, data or address options and an execute, (CR), allows the user to verify his/her input before execution.

A number in an address field consists of one to four hexadecimal characters,  $(\emptyset$  to 9,A to F). Since only the last four characters before the terminator are considered, one. may correct any mistakes by continuing on until the correct address has been typed. Of course, the number in a memory byte or number-of-times field consists of a maximum of two hexadecimal characters. In this case. only the last two characters are considered. Leading zeros are assumed, address (ØØA5) may be entered as A5 and data byte (Ø3) may be entered as 3.

Upon a RESTART/INTERRUPT (front panel push-button, option Ø) or when power first comes on, program control is transferred to LBLHEX. The response is the asterisk character  $(*)$ , to signify that LBLHEX is ready to accept

-5-

input commands. Upon completion of any assigned task, the program response is the asterisk (\*}.

For a non-hexadecimal character in the significant characters of a numeric field or a non-existent command character, the response is a question mark (?). This error return message is foliowed by a carriage return, line feed and the reinitialization of LBLHEX signified by the asterisk (\*). GO

This command allows the user to transfer program controi to any address by typing \*GNNNN(CR). Where NNNN is the hexadecimal address to which you wish to transfer program control. (CR) indicates a carriage return or the send key on some terminals, therefore to transfer control to some program located at a address of  $1000H$ , one would type:  $*G1\emptyset\emptyset\emptyset$ (CR)

An output to indicate the response of LBLHEX to a non-numeric character in an address field to shown below: \*G78A9K{CR)

?

\*

The non-hex K in the significant portion of the address field caused the question mark response(?) and the return to LBLHEX (\*). BREAKPOINT

This feature allows the user to cause an interrupt of program execution at any address. Upon a break, all of the register pairs, the address of the breakpoint, the stack pointer, the contents of the stack, and the flag word wiil be printed on the console device.

At the end of a break, the contents of the breakpoint memory location are automatically restored with their original contents, and program control is

transferred to LBLHEX. The user may then use any of its features to examine, modify, dump, or install another·breakpoint before making another pass of the program in question.

A novel feature of LBLHEX, as far as I know, is the provision of allowing a specified number of passes (1 to 255(FFH) are the range permitted) of the code in question through the breakpoint before allowing the break.

The command structure for the breakpoint feature is BNNNN, MM, LL(CR) NNNN is the address of the breakpoint and MM is the number of bytes in the instruction at that address. Since multiple passes are allowed, it is necessary for the monitor program to know the number of bytes in the breakpoint instruction. The interested reader may pursue this point in the assembly listing, e.g., see subroutine BKPNT, shown on page 5 and 6 of the listing, Appendix A. The break will occur on the Llth time that program control passes through address NNNN.

A typical output listing showing the use of the breakpoint feature of the monitor is shown below:

 $*B5A49,3,1\emptyset$ (CR)

 $*G4713$  (CR)

READY

RUN

\*

INPUT STARTING ENERGY = :59.5EV

;.

A F B C D E H L ADD SP STACK F=S Z 0 AC 0 P 1 CY 8056 0038 0001 8049 5A49 83D0 0AB5 0 1 0 1 0 1 1 0

A breakpoint was installed at address 5A49H. The 3 byte instruction starting at that address is to be interrupted on the 16th (10H) pass. The user then transferred program control to location 4713H (In this example, a BASIC

't

LBL-7531

.J.

-8-

Interpreter with a stored program). The next 3 lines are a BASIC reply, a command, and a programed input request. After 16 iterations through address 5A49H in an assembly language subroutine, a break was initiated and the dump, shown above, was. printed. The original 3 byte instruction starting at address 5A49H was restored and program control was transferred to LBLHEX (\*).

If a break is to occur on the first pass, a default command of BNNNN(CR) may be used. An output showing this appears below:

 $*B5903(CR)$ 

 $*G5900$ (CR)

A F B C D E H L ADD SP STACK F=S Z 0 AC 0 P 1 CY 1553 Ø1AD Ø1AD 59Ø3 59Ø3 8912 59ØF Ø 1 Ø

#### **TRAP**

\*

Execution of the code FFH will cause a Trap as previously described. Upon a trap the message,  $T =$ , will be printed on the console device by LBLHEX. A response of, T, will generate a listing of all of the register pairs, the address of the trap, the stack pointer, and the contents of the stack. LBLHEX is then reinitialized and an asterisk (\*) is printed. Note, the printout of the TRAP parameters will be initiated by the response, T, a carriage return (CR) is not required.

Any other valid keyboard command may be used, after a trap, to examine, modify, dump, or transfer program control to any other memory address. DUMP

Dump allows the user to print the contents of any region of memory on the console device. The command format is of the form DMMMM,NNNN(CR), where MMMM is the starting address of the portion of memory to be displayed and NNNN is the end address. If NNNN is less than MMMM, the contents of only

one address (MMMM) will be printed and control will return to the monitor  $(*).$  A dump in progress may be interrupted at any time by striking any console keyboard character. An example of the use of this command is given below:

\*D8000,8012(CR)

8000 84 13 12 AB CD 13 05 59 C3 Al DD 01 31 33 3A FA 8010 3B C3 5C

#### LOAD

\*

Load is used to sequentially insert code into memory, starting at any location. The command format is, LNNNN AA,BB CC(CR). NNNN is the first address in memory where code AA will be stored. BB will be stored at NNNN+l and so on. Either a space or a comma may be used as separators between code words. A carriage return (CR) terminates the loading operation. A line feed (LF) will cause the monitor to print the next address and its contents. Then the user, may modify that address by inserting new code and continue the loading operation. If the contents of a location are not to be modified, one need only type a space or a comma and continue on to the next location. Some examples of Load and Dump are shown below:

\*D8000,8009(CR)

8000 AB CD 01 32 40 56 SA 34 12 34

\*L8000 2,2B34,,0(LF)

8004 40, 0(CR)

...

\*D8000,8009(CR)

\*

8000 02 34 01 00 40 00 SA 34 12 34

-9-

#### EXAMINE

Examine provides the user with the ability to display the contents of any memory location. After displaying the contents of a memory location, LBLHEX will enter the LOAD mode and all of the options, as previously described, for the Load command are available to the user.

The command format is ENNNN(CR) where NNNN may be any hex address. For example, a typical use of the Examine command to open a location to examine and load is shown below:

\*E8B8000(CR)

```
8000 02(LF)
```

```
8001 34 AA,l234(CR)
```
\*08000, 8002 (CR)

```
8000 02 AA 34
```
\*

A convenient use of the examine feature is to display several sequential locations and their contents for searching, checking, or listing purposes. An example is shown below:

\*E4AC(CR)

```
\emptyset4AC \emptyset4(LF)
```

```
04AD DC(LF)
```
 $\beta$ 4AE A2(LF)

04AF 04(LF)

 $\emptyset$ 4B $\emptyset$  CD(CR)

## \*

#### READ

By means of the Read command, object code may be loaded into memory from any read-in device. The read routines shown in the assembly listing, Appendix 1, pages 5,19-21 have been used to read object code from various paper tape readers or from telephone lines connected to tne LBL computer center .

The command format is.RHAAAA(CR), where H signifies that the format of object code is HEX(INTEL<sup>\*\*</sup>). This format is described in Appendix B. The character, B, in place of the H would indicate that the format is BINARY  $LLL^{\ast}$ , See Appendix C. AAAA is on offset address, which is added to the load address contained in the input file. If no address is given, a default value of 0000H is assumed.

Usually the object code load address is specified on the source file and the offset address is not needed. When object code is to be loaded on EPROMs, see Move and Punch discussions, the offset address is found to be a very useful feature of LBLHEX.

The ability to read BINARY (LLL) formatted tapes is included for the convenience of users of earlymicroprocessor systems which still use this older format.

The preferred format for both input and output object fiies is the  $HEX(INTEL)$  format. It has, in fact, became the defacto standard for industrial, laboratory, and home user systems.

#### HEX

..

'•·

This command allows the user to write a HEX(INTEL) formatted tape. The PO driver routine, see page 3 of the assembly listing, may be changed to write any other output device.

\*\*Reference to a company or product name does not imply approval or recommendation of the product by the University of California or the U.S. Department of Energy to the exclusion of others that may be suitable.

\*LLL - Lawrence Livermore Laboratory of the University of California in Livermore

The command format is HAAAA,BBBB(CR), where AAAA is the lower boundary memory address of the code to be transmitted and BBBB is the upper boundary memory address. The object code from the region specified will be transmitted in a HEX(INTEL) format and an EOF record will terminate the trans-

#### PUNCH

mission, see Appendix B.

Until recently, most microprocessor systems did not have resident EPROM programmers. Therefore, a means of down-loading object code from a microprocessor system to a remote EPROM programming device is necessary. The Punch command is capable of producing paper tape formatted for the PRO-LOG EPROM programmer. The command is of the format PNNN, AAA(CR), where NNN is the size of the EPROM. The user is allowed to specify either, 1702 EPROMs with NNN=FF, 2708 EPROMs with NNN=3FF, or 2716 EPROMs with NNN= 7FF. AAA is an initial EPROM address, the user may, for example, want to write on only the upper half of a 2716 EPROM. After the Punch command (CR), LBLHEX will return to the command decoder and an asterisk will be printed on the console. The user is then required to specify, by means of the Dump command, the memory locations that are to be loaded on to the EPROM. An example is shown below:

\*P3FF,3FE

\*D43FE,47FF

PUNCH ON?

3FE 09

3FF 44

I

000 co

001 A3

002 44

~03 C6

004 01

~~5 77

```
~~6 C3
```
(and so on until)

3FF 05

```
\overline{I}
```
The user specified that 2708 EPROMs were to be loaded starting at address 3FEH on the first EPROM. The code from memory address, 43FEH, to memory address, 47FFH, was transferred to paper tape, formatted to load two 2708 EPROMs.

The first two memory locations are to be put on a first  $27/98$  EPROM at locations 3FEH and 3FFH. The remainder of the code specified, was formatted to be loaded onto a second 27 $\emptyset$ 8 EPROM, starting address =  $\emptyset$  $\emptyset$  $\emptyset$ H. Note, remember that a Punch output, in progress, may be terminated by striking any console character.

#### CHECK

.....

Check allows one to load any 8-bit byte of code into any region of memory. After the 8-bit byte is loaded into each memory location, it is read out by LBLHEX and verified. If the memory contents are not equal to the input byte, the address and the contents are printed on the console device. Program control may be transferred to LBLHEX at any time by striking any keyboard character.

The command is of the format CMMMM,NNNN,AA(CR). AA is the 8-bit byte of code to be loaded into memory from address MMMM to address NNNN.

There are many uses of this command. It may be used to clear an area of memory. For example, one may load all 00's in RAM memory from 8400H to 9000H, as shown below:

 $*C84\varnothing,9\varnothing\varnothing,\varnothing(CR)$ 

\*

One may use this command to find the boundaries of a microprocessor system RAM memory, as shown below:

\*C8400,FFFF,li(CR)

B000 FF

B001 FF

B002 FF

B003 FF

B004 FF B005 FF

- \*
- ? \*

The microprocessor RAM memory lower boundary address is 8400H while the RAM memory upper boundary has been located at address, AFFFH, in the above example. Note that, the printout was terminated by striking any console character. This caused the question mark (?) response and the reinitialization of LBLHEX.

Lastly, this command may be used to check (hence the name) that EPROMs are compietely erased.

\*C0000.D7FF,FF(CR)

\*CD800.DFFF,FF(CR)

-15-

D9BA EF

\*

..

In the above example, the EPROM memory from DØØØH to D7FFH is completely erased (it contains FF at every location). The 2716 EPROM at D800H has one bad bit at memory location D9BAH. (Put it back under the UV source.) MOVE

The move command provides a means of moving a block of code from one region of memory to another. This is most useful when loading EPROM's by means of a resident prom programmer.

The format of the command is MAAAA,BBBB,CCCC,(CR) where AAAA to BBBB define the addresses of the section of memory that is to be moved. CCCC is the starting address of section of memory that is to be loaded with the code from address AAAA to address BBBB. NN is the number of times that this move should be repeated. For no  $NN$ , the default value is one.

After NN moves, the memory bounded by address AAAA to address BBBB is compared, bit for bit, with the contents of memory starting at address CCCC. Any differences are reported on the console device. The contents of the original memory location and address are printed as weil as the new address and its' contents.

As in other LBLHEX commands, an output listing in progress may be terminated at any time by entering any console keyboard character. USEFUL SUBROUTINES

There are a number of useful subroutines contained in LBLHEX. These may be useful as utility routines for other programs. The list below contains a name (sometimes descriptive), an entry address, and a brief description including affected registers. For further details, please refer to the assembly listing in Appendix A.

LBL-7531

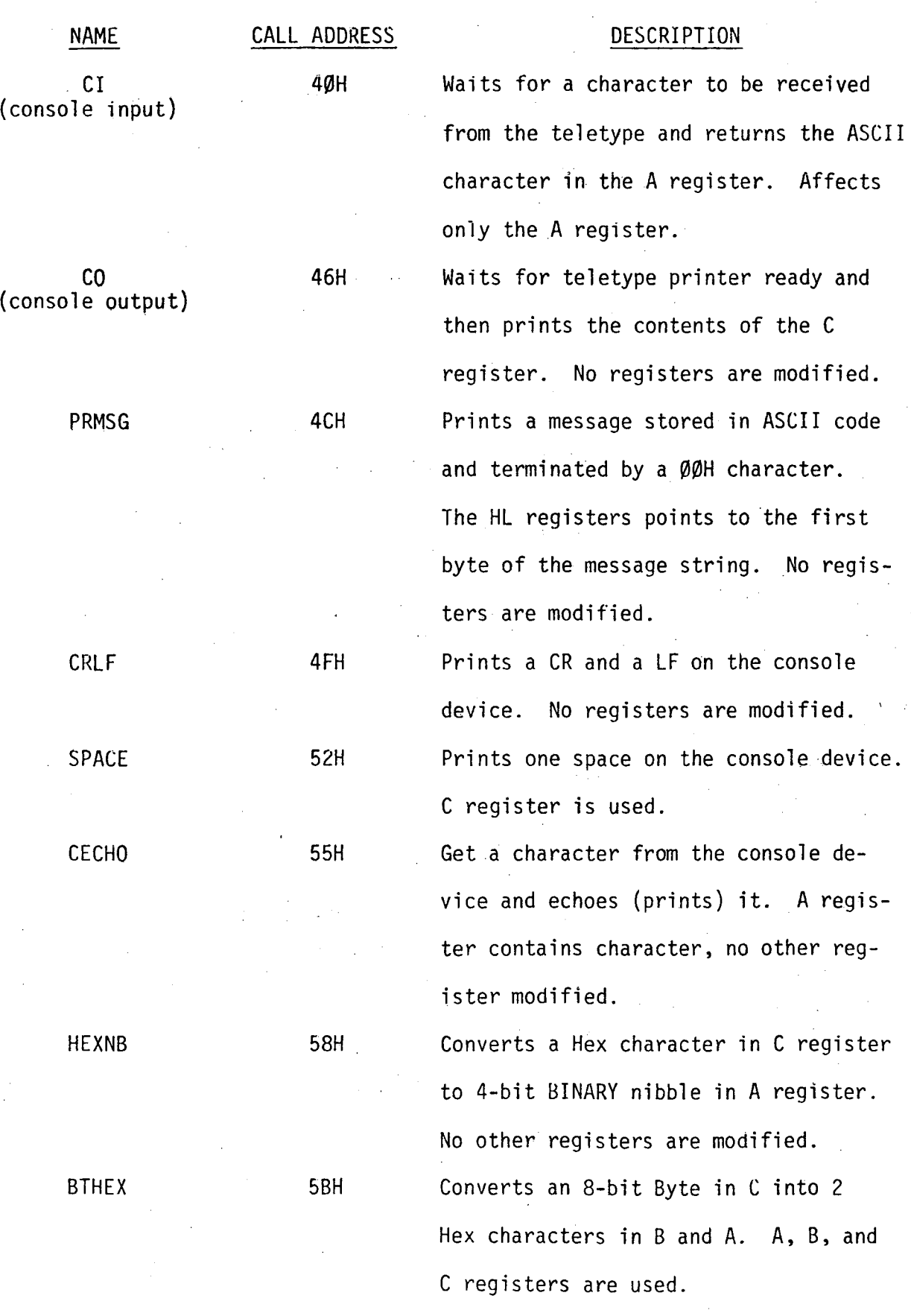

-16-

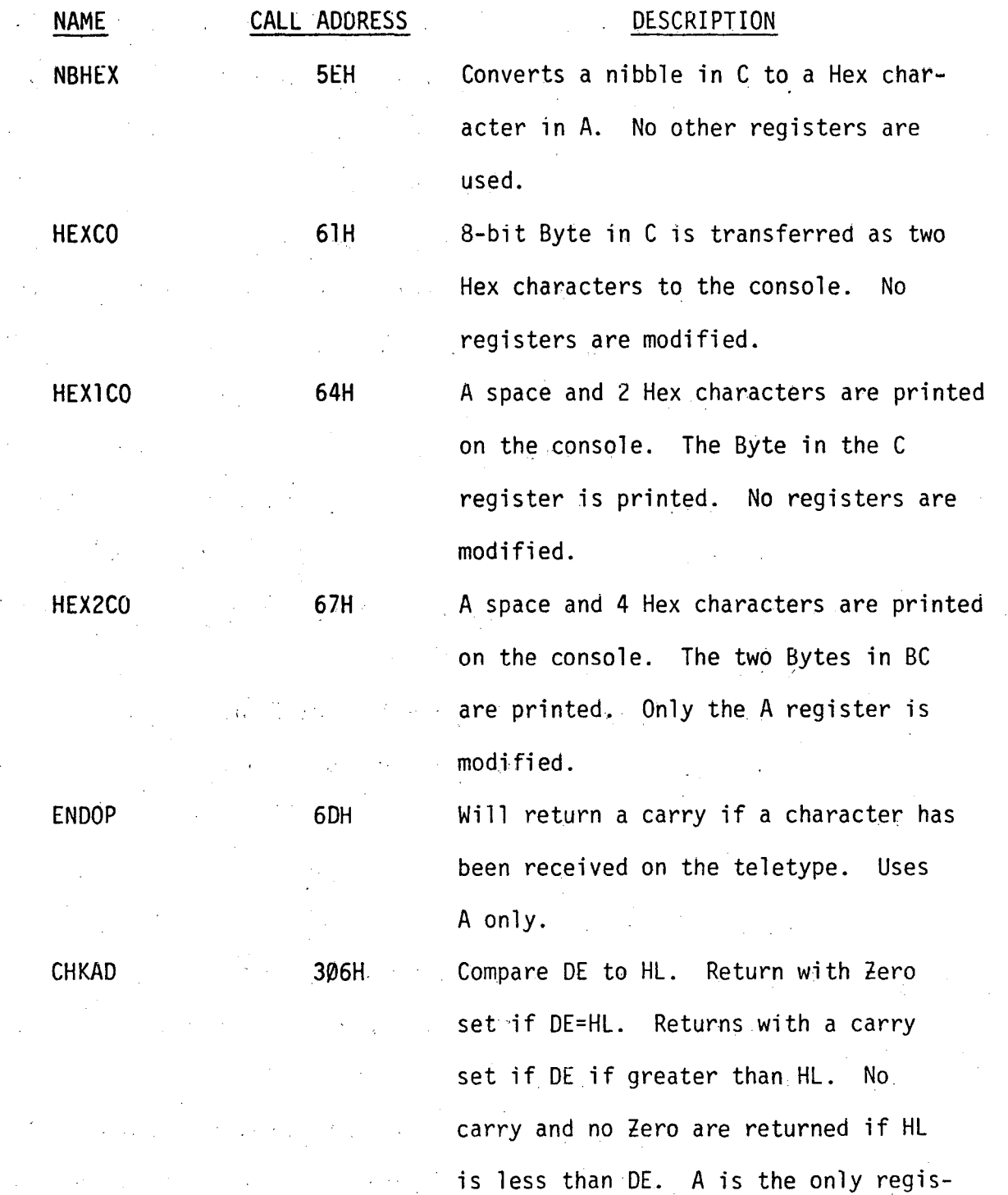

ter modified.

•

 $\mathcal{L}^{\mathcal{L}}$  $\bar{a}$ 

•

#### ACKNOWLEDGEMENTS

LBLHEX has developed from earlier experiences with both versions of ODT (PDP-8<sup>2</sup> and LLL<sup>3</sup>). The LLL version of ODT was an invaluable tool in developing microprocessor systems at LBL for some time. It soon became apparent that any extended assembly code development or debugging would be very tedious using a page-oriented octal code.

ln 1976, Gary Smith of LBL·authored a very useful Hex monitor program called HEXMON. HEXMON was similar to ODT with the addition of a breakpoint and dump features.

The development of LBLHEX started in late 1976 as an effort to add some more features to HEXMON. A new command language has been evolved for LBLHEX as new features were added in an attempt to keep up with continued developments in microprocessor systems. This process will continue in the foreseeable future.

It should also be acknowledged that many useful features of the code were influenced by the parallel development of a monitor called HOT at LLL by J. M. Spann and B. P. Douros. Another useful monitor program that has been referred to in the course of the development of LBLHEX is the INTEL<sup>\*\*</sup> 80-10 system monitor program.

In the course of this development, we have been aware of a U.C. Berkeley monitor program called HOT. The most recent version of this page-oriented monitor also has a rudimentary calculator function<sup>5</sup>.

Lastly, I want to thank and acknowledge the comments, criticisms, suggestions, and general all-around support of Richard Strudwick and the rest of my associates at LBL.

f

#### REFERENCES

..

..

- 1. An Introduction to Microprocessors, 1975 by Adam Osborne and Associates, 2950 Seventh Street, Berkeley, California
- 2. "Octal Debugging Technique" (ODT), Digital Equipment Corporation<sup>"</sup>, DEC-08-COCO-D, 1968
- 3. E.R. Fisher, Octal Debugging Program (ODT-80) for the MSC-80 computer, Lawrence Livermore Laboratory, Rept. UCRL-51694 Rev. 1, 1975
- 4. M.D. Maples and E.R. Fisher, Real-Time Microcomputer Applications Using LLL BASIC, Computer, Sept. 1977, pp. 14-21
- 5. RUTS-80 A Research, Utility and Training System, Kim Rubin, Physics Department, U.C. Berkeley

·;

# , •••••••••••••••••••••••••••••••••••• 0 ••••• 0 ••••• 0 0 •••••• ; LBLHEX *2/27/78 J.*KATZ*`*X5636<br>A HEX MONITOR PROGRAM FOR 8080 CODE-<br>COMPATIBLE MICROPROCESSOR SYSTEMS COMMAND TTY INPUT FORMAT **BREAKPOINT BRINNN, MM, LL (CR)<br>
NNNN= BREAKPOINT ADDRESS, MM= NUMBER OF BYTES<br>
IN THIS INSTRUCTION, LL=NUMBER OF PASSES<br>
BEFORE BREAK, DEFAULT IS A BREAK ON 1ST PASS.<br>
TRAP EXECUTION OF THE CODE OFFH, WILL PRINT<br>
(T=), A** DUMP MEMORY : DMMMM,NNNN (CR)<br>EXAMINE : ENNNN (CR)<br>AFTER EXAMINE , ADDRESS IS OPEN TO LOAD<br>GO (EXECUTE) : GNNNN (CR) LOAD MEMORY LNNNN,AA BB,CC (CR)<br>
, = OPEN NEXT ADDRESS FOR LOAD<br>
SPACE=OPEN NEXT ADDRESS FOR LOAD<br>
CR = TERMINATE LOAD<br>
LF = NEW LINE\_PRINT ADD,CONTENTS,CONTINUE<br>
PUNCH A HEX ASCII TAPE TO LOAD A PROM ON<br>
PUNCH A HEX ASCII THE PRO-LOG PROM PROGRAMMER, NNN=SIZE OF<br>THE PROM(FF,3FF,7FF=256,1024,2048) AAA=INITIAL PROM ADDRESS(MODULO NNN),USE DUMP<br>TO SPECIFY CODE FOR PROM LOAD TAPE. MOVE CODE FROM ADDRESSES ARAA-BBBB TO<br>
CCCC(NN TIMES). A CHECK IS MADE TO VERIFY<br>
THE MOVE. DEFAULT(NO NN) IS ONE MOVE.<br>
READ RHAAAA (CR)<br>
READ RHAAAA (CR)<br>
READ RHAAAA (CR)<br>
READ RHAAAA (CR)<br>
READ RHAAAA (CR)<br>
READ RHAAAA FOR AN INPUT ERROR, THE RESPONSE IS ? <TRY AGAIN) ; ........... 0 •• 0 • 0 0 ••••• 0 0 ••• 0 0 ••• 0 0 •• 0 •••••••••••••• 0 0 ••• ;

;<br>;WHEN ENTERING A BYTE ONLY INFORMATION IMMEDIATELY PROCEEDING A<br>;TERMINATOR IS HELD. ANY TYPING ERROR MAY BE CORRECTED BY CONTINUED<br>;TYPING. A NON-HEX CHAR. IN A NUMERIC FIELD WILL CAUSE AN

## 8080 MACRO ASSEMBLER, VER 2.0 ERRORS = 0 PAGE 2

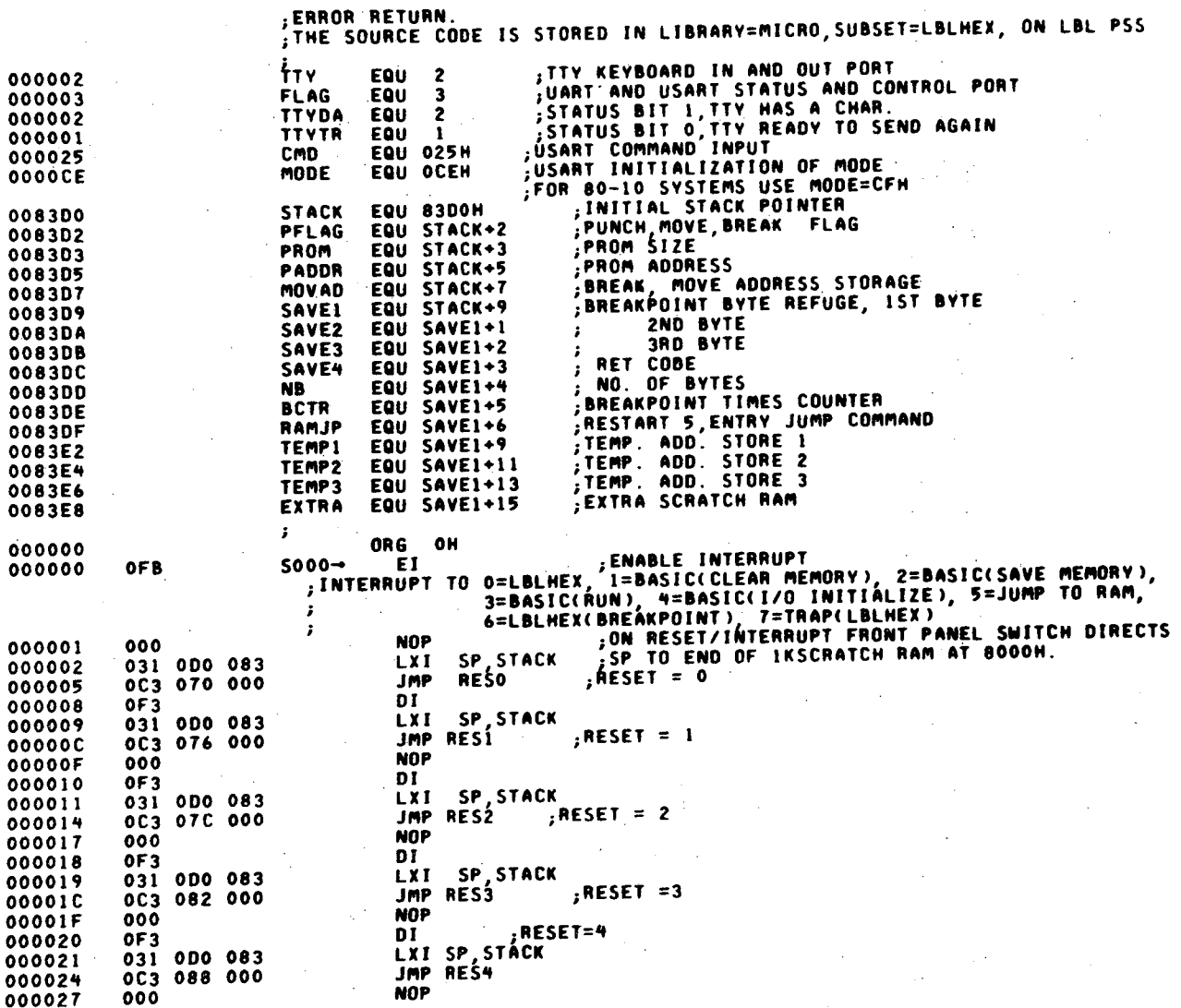

**AESET=5** D I  $000028$  $0 F$  3 JUMP TO RAM INTERRUPT ROUTINE JMP RAMJP OC3 ODF 083  $000029$ NOP  $00002C$  $00C$ **NOP**  $00C$  $00002D$ **NOP**  $00002E$  $000$ NOP  $000025$  $000$ RESET=6 n t  $0F3$ coccac LBLHEX BREAKPOINT ROUTINE JMP HEXBR  $0C3013004$  $000031$ **NDP**  $000$  $000034$ **NOP**  $000$  $000035$ **NOP**  $000$  $000036$ NOP  $000037$  $000$ **AESET=7**  $01$  $0F3$ 000038 **, BREAKPOINT TRAP ROUTINE** JMP TRAP 0C3 0B8 004 000039 ORG 5000+40H 000040 USE THIS TABLE AS AN ENTRY TO DESIRED ROUTINES **START AND START AND START AND START AND START AND START AND START AND START AND START AND START AND START AND**<br>CONSOLE OUTPUT CONSOLE OUTPUT  $0000 + 0$ 0C3 023 007 RI-JMP TTYIN  $0000 + 3$ **TTVOT JMP** 0C3 02D 007 CO-000046 PUNCH OUT **JMP TTYOT**  $0000 + 9$ 0C3 02D 007 PO-**PRINT-MESSAGE JMP** PRMSG 00004C 0C3 0D0 004 PRINT CR + LF CRLF **OC3 OE6 004** 1mP 00004F PRINT A SPACE SPACE 0C3 097 004 **IMP** 000052 CHAR WITH ECHO FROM CONSOLE **CECHO IMP** OC3 OF3 004 000055 CONV HEX TO NIBBLE IMP HEXNB  $0C3003005$ 000058 **BYTE TO 2 HEX BTHEX** 0C3 016 005 **JMP** 00005B NIBBLE TO HEX IMP NBHEX 0C3 036 005 00005F HEX TO CONSOLE DEVICE 0C3 041 005 JMP HEXCO 000061 SPACE, HEX TO CONS<br>SPACE 2 HEX TO CONS<br>HEX RECORD TO MEMORY JMP HXICO 0C3 051 005 000064 JMP HX2CO OC3 05B 005 000067 JMP HEXTO **OC3 OFC.005** 00006A RETURN WITH CARRY IF TTY JMP ENDOP **OC3 OOF 003** RESET ROUTINES TO RESET USART AND JUMP TO SELECTED CODE 00006D OCD OBE 000 ŔESO→ CALL INIT 000070 :RESET=0, GO MONITOR OC3 0A6 000 JMP START 000073 OCO OBE 000 RESI→ CALL INIT 000076 **IRESET=1, CLEAR BASIC MEMORY JMP 4700H** 0C3 000 047 000079 OCD OBE 000 RES2→ CALL INIT 000070 :RESET=2, SAVE BASIC MEMORY JMP 4713H OC3 013 047 00007F OCD OBE 000 RES3-CALL INIT RESET=3,RUN BASIC<br>,RESET=4,INIIT. 170,CLEAM BASIC 000082 JMP 57DCH OC3 ODC 057 000085 "OCD OBE 000 RE54→ CALL INIT 000088 JMP STUYM<br>NIT. USART-2 STOP BITS,PARITY DISABLED,B BIT CHAR,BAUD RATE<br>OF 16X(110BAUD), COMMAND-NO HUNT,SEND,<br>RECEIVE ENABLED,DATA TERM. READY LOW,TRANS ENABLED. JMP 5709H 00008B OC3 0D9 057  $, 1$ NIT.

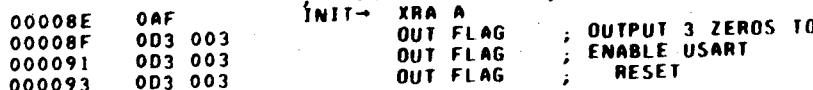

LBL-7531

 $A - 4$ 

8080 MACRO ASSEMBLER, VER 2.0 ERRORS = 0 PAGE 4

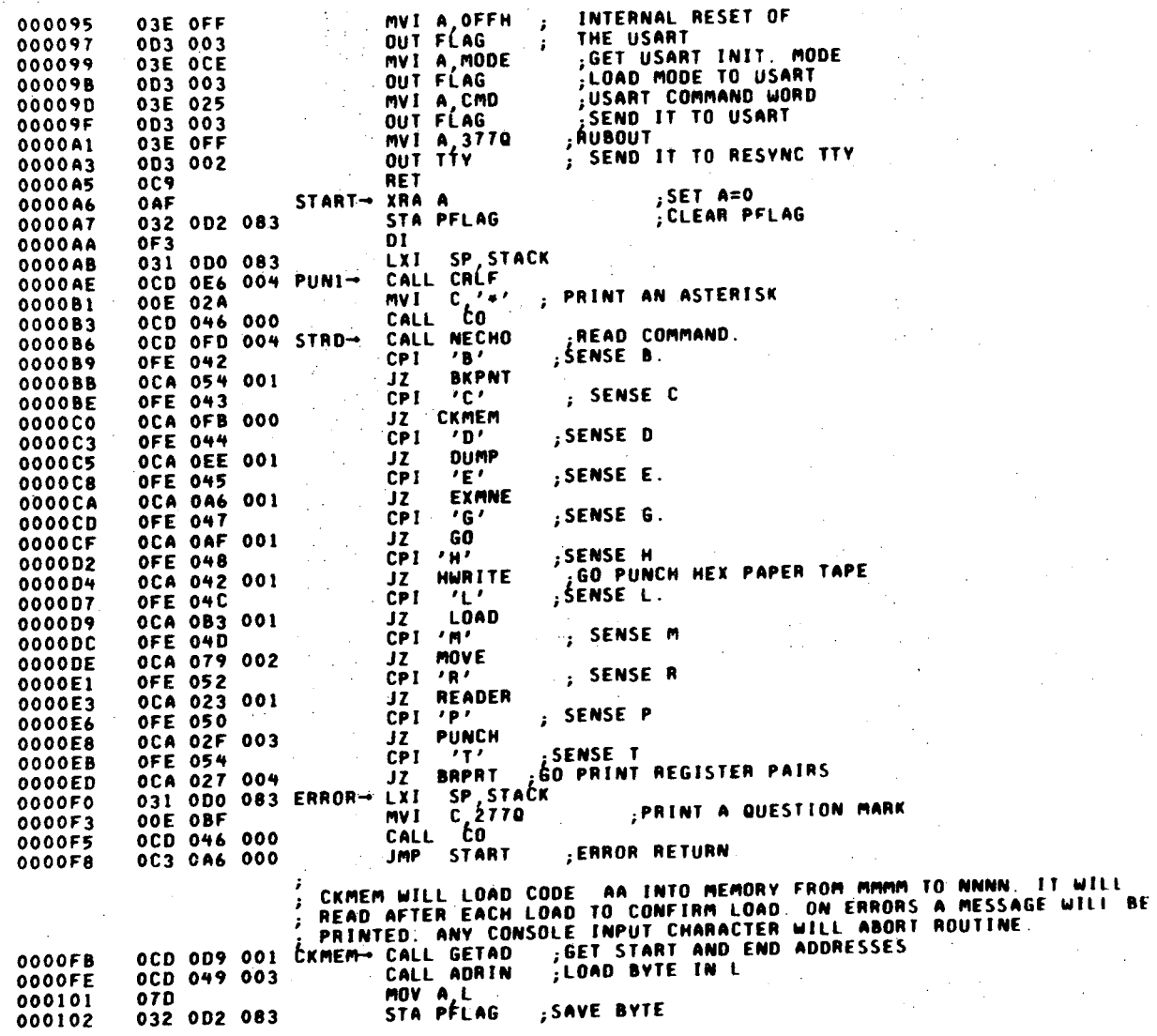

; SAVE BYTE

 $\sim$  $\overline{a}$ .

;DE=END ADD., HL=START ADD. OCD OE6 001 CALL GETAI<br>OCD OOF 003 CHKMI- CALL ENDOP UL=ENU ADD.,ML=START AD!<br>ABORT?<br>SES BYTE TO BE LOADED<br>LOAD NEW ADD. WITH BYTE<br>BYTE IN C<br>SATE IN C 000105 000108 JC START 00A 0A6 000 00010R 03A 0D2 083 **LDA PFLAG** 00010E MOV M, A<br>MOV C, A<br>CALL MVCMP 000111 **04F** 000112 ; CHECK IF CODE IN ADD.=C **OCD OOC 003-**SUPPORT ERAOR 000113 OC4 OF5 002<br>OCD 006 003 CNZ MVEPR 000116 CALL CHKAD 000119 ; DONE JZ START **OCA 0A6.000** 00011C  $, +1, 70$ **ADDRESS** INX H 00011F 023 CONTINUE **OC3 008 001** JMP CHKM1 000120 READER WILL READ EITHER BIN OR HEX PAPER TAPE PLUS AN OFFSET<br>|ADDRESS TO MEMORY DEFAULT OFFSET =0.<br>|CHECKSUM ERRORS ARE REPORTED, COUNTED, AND STORED IN NB. O COUNTED AND STORED IN NB.<br>GET B OR H<br>STORE B OR H OCD OFD 004 READER→ CALL NECHO 000123 STA PFLAG IN, L =OFFSET ADDRESS<br>; SAVE OFFSET ADD. 032 0D2 083 000126 CALL ADRIN 000129 OCD 049 003 SHLD MOVAD<br>CALL CRLF 022 0D7 083 00012C 00012F OCD 0E6 004 LDA PFLAG 000132 03A 0D2 083 ; IS IT A BINARY TAPE? **OFE 042** 000135 JZ BINTP<br>CPI 'H' **OCA 0B6 006** 000137 :IS IT A HEX TAPE? **OFE 048** 00013A **JZ HEXTO**<br>JMP ERROR 00013C :ERROR IF IT IS NOT B OR H **OC3 OFO 000** 00013F ;<br>{FROM ADDRESS AAAA TO BBBB.<br>{FROM ADDRESS AAAA TO BBBB AAAA AND BBBB(TEMP1,TEMP2)<br>HWRITE→ CALL GETAD : {CETADO AND ADDRECTEMP1,TEMP2) **SET AAAA AND BBBB(TEMP1,TEMP2)** 0CD 0D9 001<br>0CD 020 003<br>0CD 07C 005<br>0CD 0E3 005 000142 CALL PSTRT 000145 GO PUNCH TAPE CALL WRITE PUNCH EOF RECORD 000148 00014B CALL LORTH OCD OBC 003 00014E OC3 0A6 000 000151 A RESTART INSTRUCTION IS INSERTED AT A BREAKPOINT WHEN EXECUTED,<br>FOR THE NTH TIME, WILL CALL A REGISTER DISPLAY ROUTINE. THE ORIGINAL,<br>BREAKPOINT BYTES ARE RESTORED. DEFAULT IS A BREAK AT 1ST PASS.<br>BKPNT- STA PELAG : SET B 032 0D2 083 BKPNT→ STA PFLAG 000154 INITIALIZE STORAGE XRA A 000157 OAF STA SAVE2 032 ODA 083 000158 STA SAVE3 032 ODB 083 ,\*1 TO A<br>,SET FOR DEFAULT ONE PASS<br>,DEFAULT=ONE BYTE 00015B INR A 00015E 03C STA BCTR 00015F 032 ODE 083 STA NB 000162 032 0DD 083 **, RETURN CODE** MVI A, OC9H<br>STA SAVE4 03E 0C9 000165 032 ODC 083 000167 ; GET BREAKPOINT ADDRESS. CALL ADRIN OCD 049 003 00016A SAVE BRKPNT ADD. SHLD MOVAD 022 0D7 083 00016D

8080 MACRO ASSEMBLER, VER 2.0 ERRORS = 0 PAGE 5

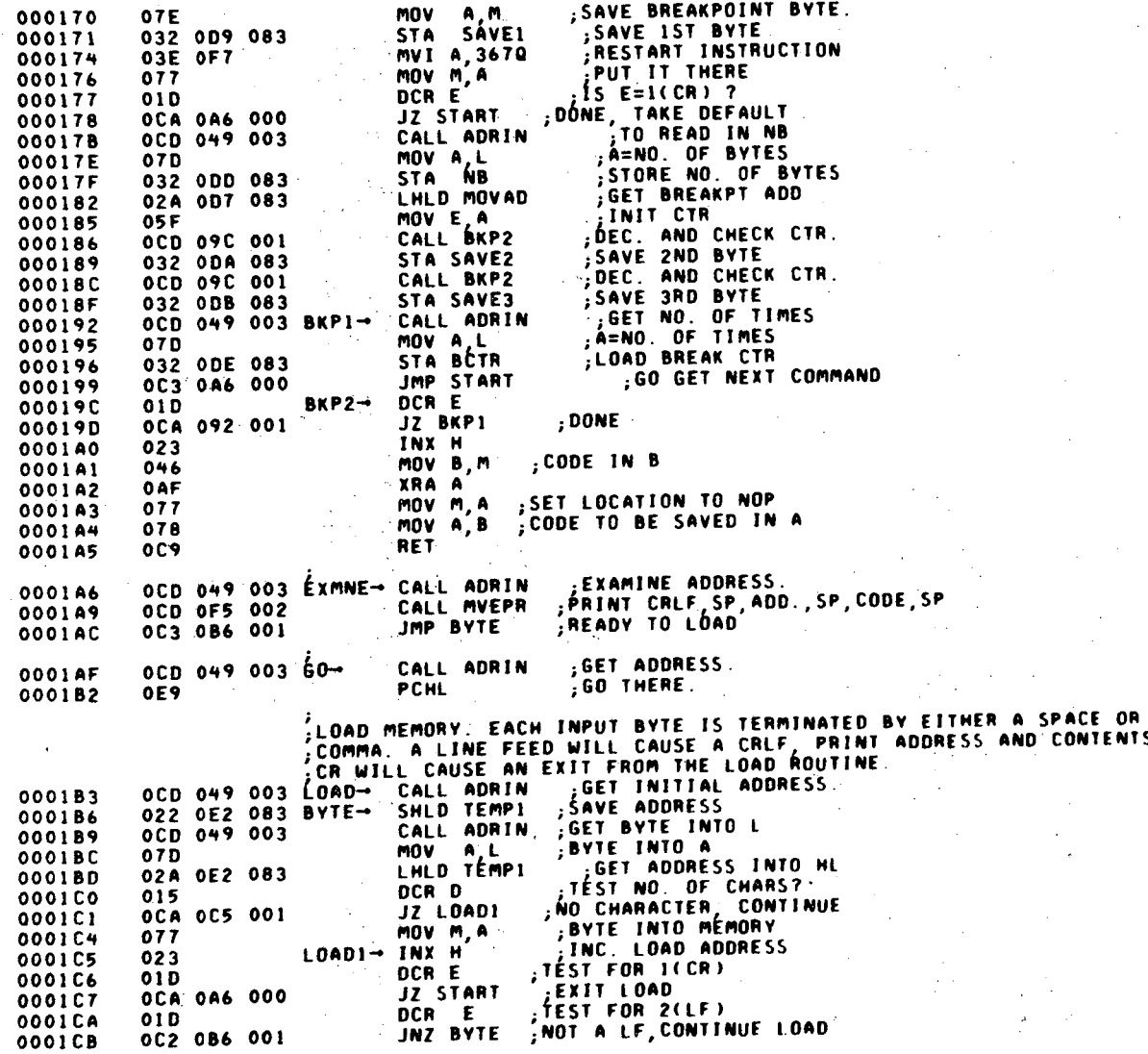

 $\overline{ }$ άF

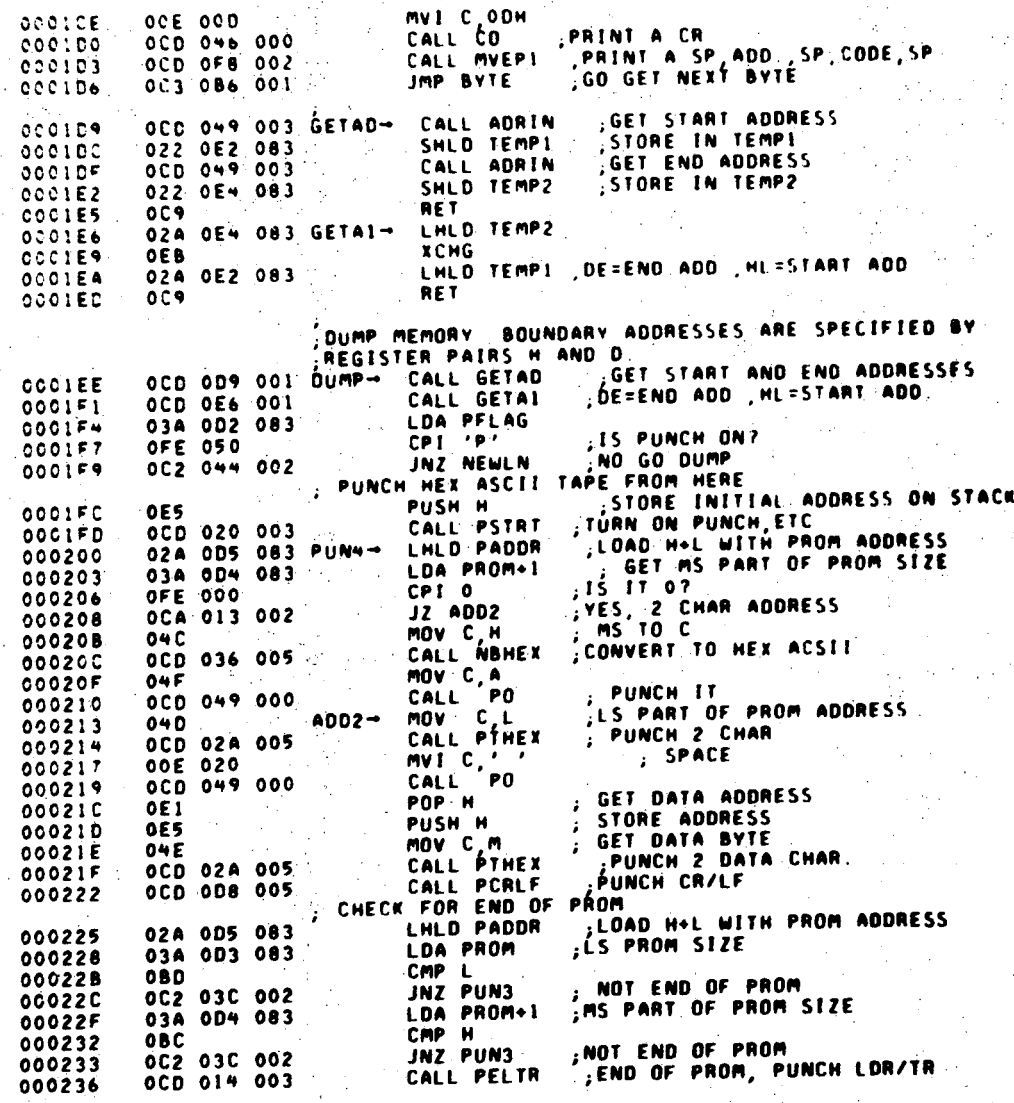

 $A - 7$ 

LXI H, OFFFFH SET ML=-1 021 OFF OFF  $000239$ INCREMENT PROM ADDRESS  $PUN3-$ INX H  $00023C$ 023 022 005 083 SHLD PADDR  $000230$ GET DATA ADDRESS POP H  $0002+0$ OE1 JMP 00UT2  $0002+1$ 0C3 C4B 002 OCD 040 003 NEWLAND CALL ADDUT<br>
OHE DOUT-> MOV C, M<br>
OCD 041 005 CALL MEXCO PRINT ADDRESS  $000244$ GET DATA BYTE  $0002 + 7$ PRINT BYTE<br>PRINT BYTE TTY? OCD 041 005 CALL MÉXCO<br>OCD 00F 003 DOUT2- CALL ENDOP  $0002 + 8$  $0002+8$ JC ENDDP **VES TERMINATE DUMP** ODA 06E 002  $0002+E$ INCREMENT ADDRESS  $000251$ 023 SET CARRY IF HL GT DE CALL CHKAD 000252 OCD 006 003 LAST ADDRESS DONE VES, ENDOP 0DA 06E 002  $10<sup>2</sup>$ 000255 STORE ADDRESS PUSH H **OE5**  $000258$ LDA PFLAG 03A 0D2 083 000259 IS PUNCH ON? **OFE 050**  $00025C$ **VES CONTINUE PUNCHING** JZ PUNN OCA 000 002  $00025F$ POP H OE1  $000261$ SENSE END OF LINE MOV AL 07D  $000262$ ANT OFH<br>JZ NEWLN MASK **OE6 OOF**  $0CC263$ IF END, BEGIN NEXT LINE OCA 044 002 JΙ 000265 0CD 097 004 CALL SPACE 000268  $\pm 00P$ JMP DOUT OC3 047 002 000268 03A 0D2 083 ENDOP-LDA PFLAG 00026E **IS PUNCH ON? OFE 050** CPI 'P' 000271 VES GO FINISH PUNCH CZ PELTR OCC 014 003 000273 , ALL DONE JMP START 003 046 000 000276 MOVE CODE FROM AAAA-BBBB TO CCCCCNN TIMES)<br>MOVE - CALL GETAD : GET START AND END ADDRESSES<br>CALL ADRIN : GET MOVE START ADDRESS<br>SHLD TEMP3 : ALSO STORE IN TEMP3 OCD 009 001 MOVE- $000279$ 000270  $00027F$ 022 0E6 083 E=ICCR) MVI A, I 03E 001 000282 000284 088 NOT A DEFAULT JNZ MOVEL 000285 OC2 08C 002 SETL=1, DEFAULT NO. OF TIMES MOV L A<br>JMP MOVE2 000288 06F GET NO OF TIMES<br>L'S PART IN L=PROM,H=MS PART IN PROM+1<br>GET MOVE ADDRESS OC3 OBF 002 000289 OCD 049 003 MOVEI- CALL ADRIN<br>022 003 083 MOVE2- SHLD PROM 000280 00028F 024 0E6 083 MOVE3-1 LHLD TEMP3<br>022 0D7 083 5HLD MOVAD 000292 STORE IN MOVAD 000295 DE=END ADD. HL=START ADD.<br>->1 TO END ADDRESS<br>->2ERO IF START EQ.END ADDRESS+1 CALL GETAI OCD OE6 901 000298 INX D 000298  $013$ OCD 006 003 MOVE4 - CALL CHKAD UNLL UNAND<br>JZ MOVES<br>MOV C.M<br>PUSH H ; SO 000290 FINISHED MOVE, CHECK NO. OF TIMES **OCA OB1 002** 00029F **GET BYTE**  $0.4F$ 0002A2 SÁVE BYTE ADD LHLD MOVÁD<br>MOV M,C , PUT BYTE INTO NEW HOME<br>INY M,C , PUT MOVIE INTO NEW HOME **0E5** 0002A3 02A 0D7 083 0002A4 0002A7 071 THE TANK HOT BYLE INTO THE STATES IN THE TANK HOT TANK HOT TANK HOT TANK HOT TANK HOT TANK HOT TANK THE TANK H<br>SHED MOVAD , PUT IT AWAY 0002A8 023 022 0D7 083 000289

BCBC MACRO ASSEMBLER VER 2 0 **ERRORS = 0 PAGE B** 

ï٤ ASSEMBLER. **VER 2.0** ER  $608C$ RС

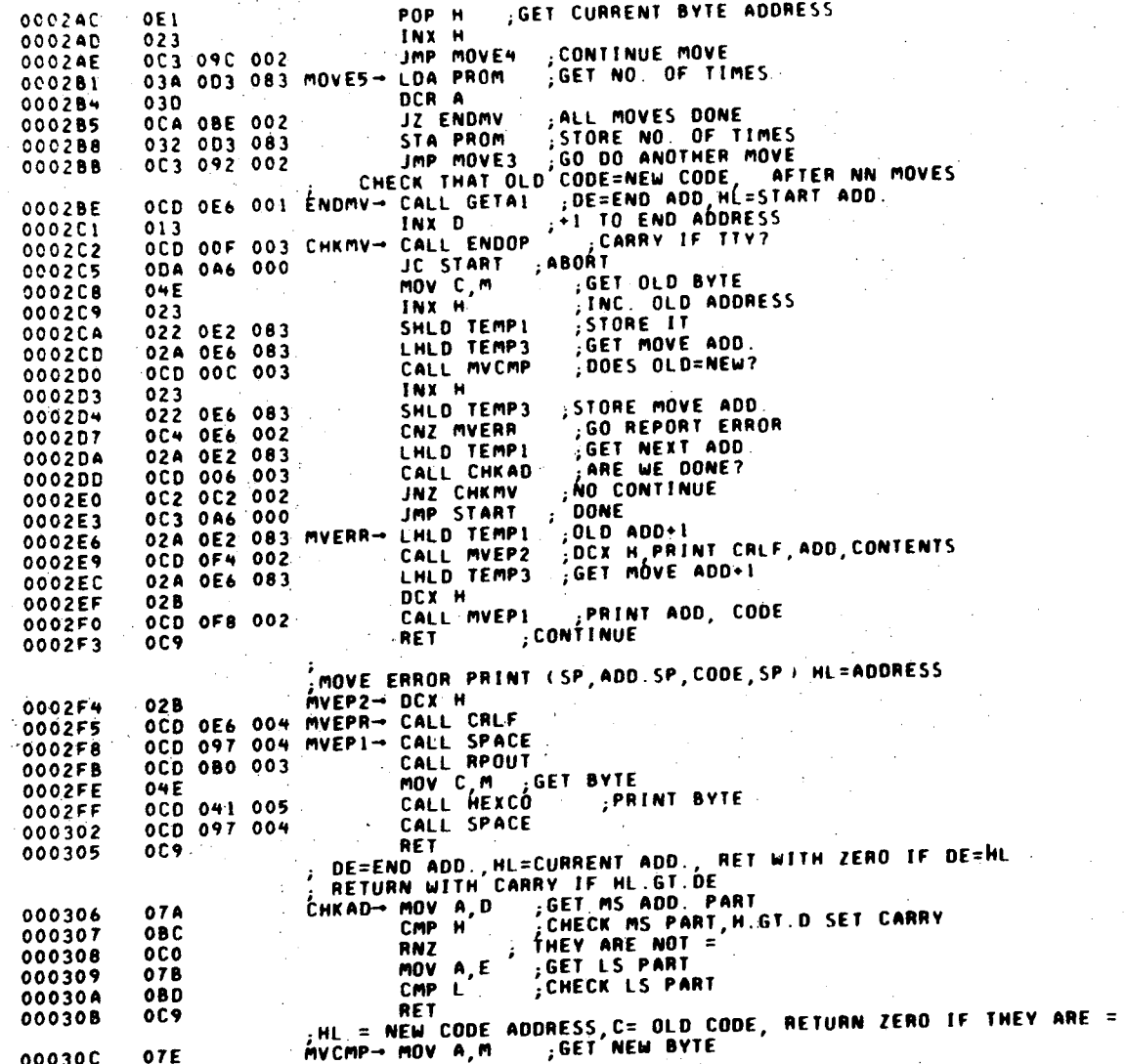

ERRORS =  $0$  PAGE 10

8080 MACRO ASSEMBLER, VER 2.0

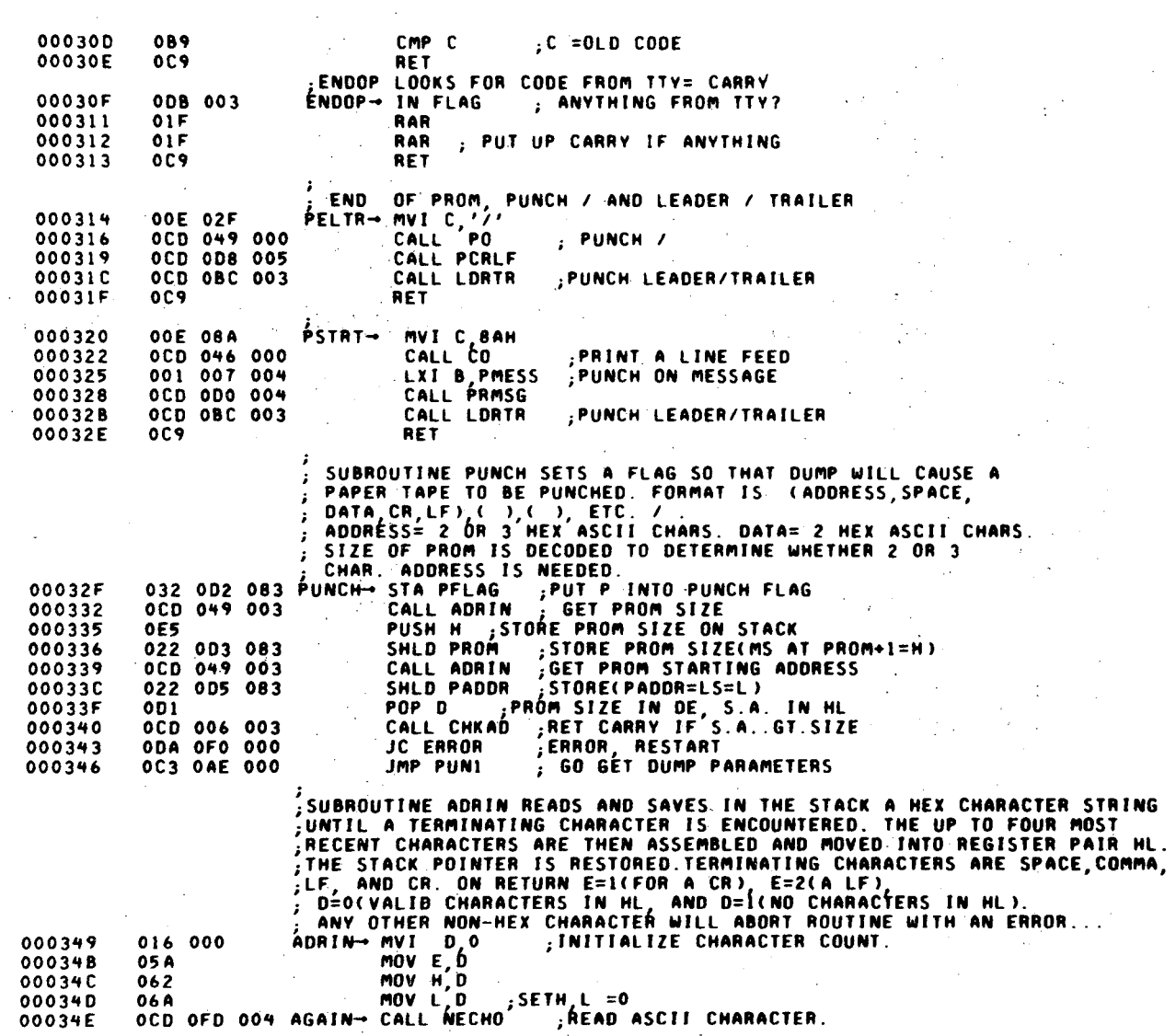

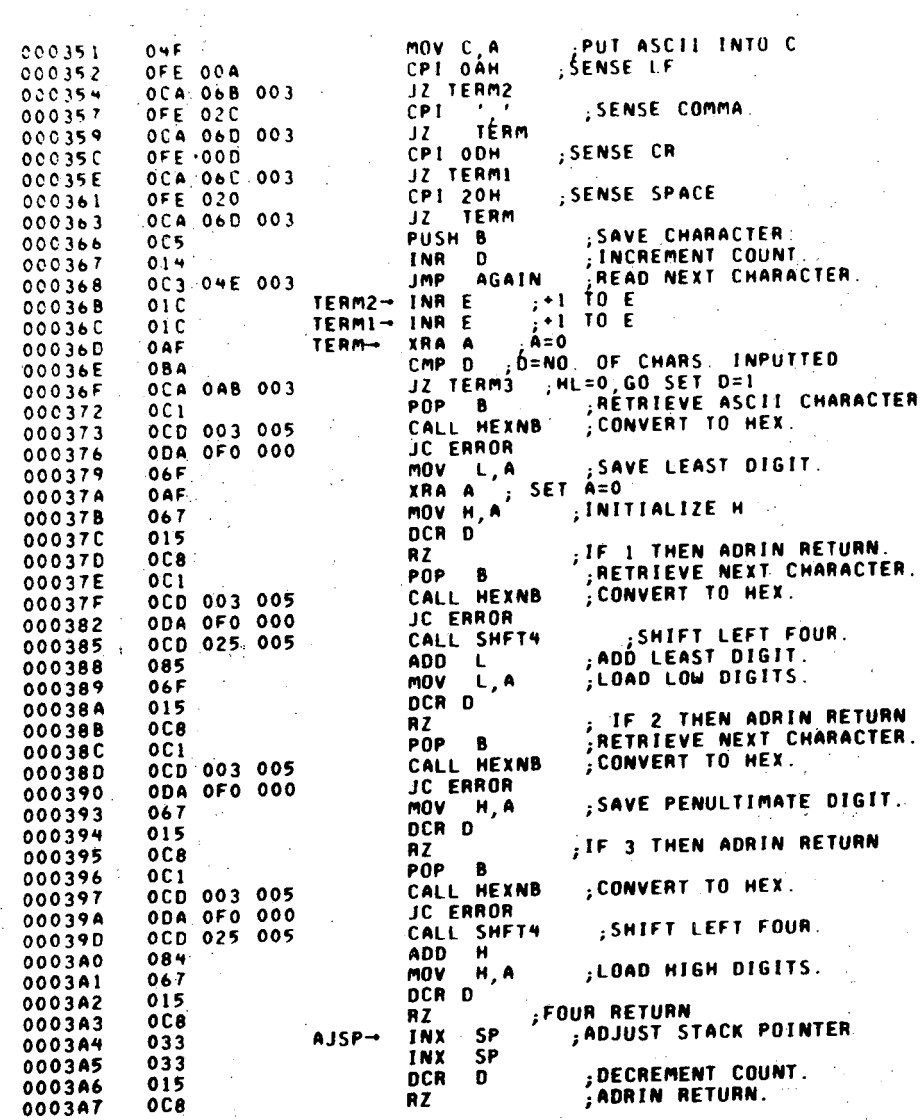

ASSEMBLER, VER 2 0 ERRORS = 0 PAGE 11 9080 MACRO

TERM3-1NR D  $, +1$  TO D 014 0003AB RET  $0C9$ 0003AC 0003AD 000380 000381 :PRINT LOW DIGITS MOV C.L.<br>CALL MÉXCO  $040$ 000384 OCD 041 005<br>OCD 097 004 000385 :PRINT A SPACE CALL SPACE 0003B8 ADOUT/RPOUT RETURN **RET** 000388 OC9 PUNCH 4 INCHES OF LEADER/TRAILER LORTR- MVI A,410<br>LORTR- PUSH H **4 INCHES WORTH** 03E 029 0003BC SAVE H 0003BE **0E5** MOV H, A 0003BF 067  $5E T A=0$ XRA A 000300 OAF MOV C, A 0003C1  $04F$ **; DECREMENT COUNTER** DCR H 0003C2 025  $LT1 -$ SENSE END CMP H 0003C3 **OBC , RÉTURN JZ LT2** OCA OCD 003 0003C4 .<br>.PUNCH 1 SPROCKET HOLE<br>; GO ON CALL PO 0003C7 OCD 049 000 UMLL<br>JMP LT1 OC3 OC2 003 0003CA RESTORE H POP H  $LT2 -$ 0003CD 0E1 **RET** 0003CE  $0C9$ ;<br>;REGISTER DISPLAY HEADING.<br>HDING→ DB = 'A F = B C = D E = M L STACK' OH **ADD** SP 041 020 046<br>020 020 042  $HDING \rightarrow DB$ 0003CF 000302 020 043 020 000305 020 044 020<br>045 020 020 000308 0003DB 048 020 04C 0003DE 020 020 041 0003E1 044 044 020 0003E4 020 053 050 0003E7 020 020 053 0003EA 054 041 043 0003ED 04B 000 0003F0 020 046 03D FLGWD-+ DB / F=S Z 0 AC 0 P 1 CY', OH 0003F2 053 020 05A 0003F5 020 030 020 0003F8 041 043 020<br>030 020 050 0003FB 0003FE 000401 020 031 020 043 059 000 000404 050 055 04E PMESS- DB 'PUNCH ON?' 000407 00040A 043 048 020 00040D 04F 04E 03F DB 0150, 0120, OH 00D 00A 000 000410

8080 MACRO ASSEMBLER, VER 2.0 ERRORS = 0 PAGE 12

OC3 0A4 003

000388

**JMP** 

**AJSP** 

LBL-7531

8080 MACRO ASSEMBLER, VER 2 0 ERRORS = 0 PAGE 13

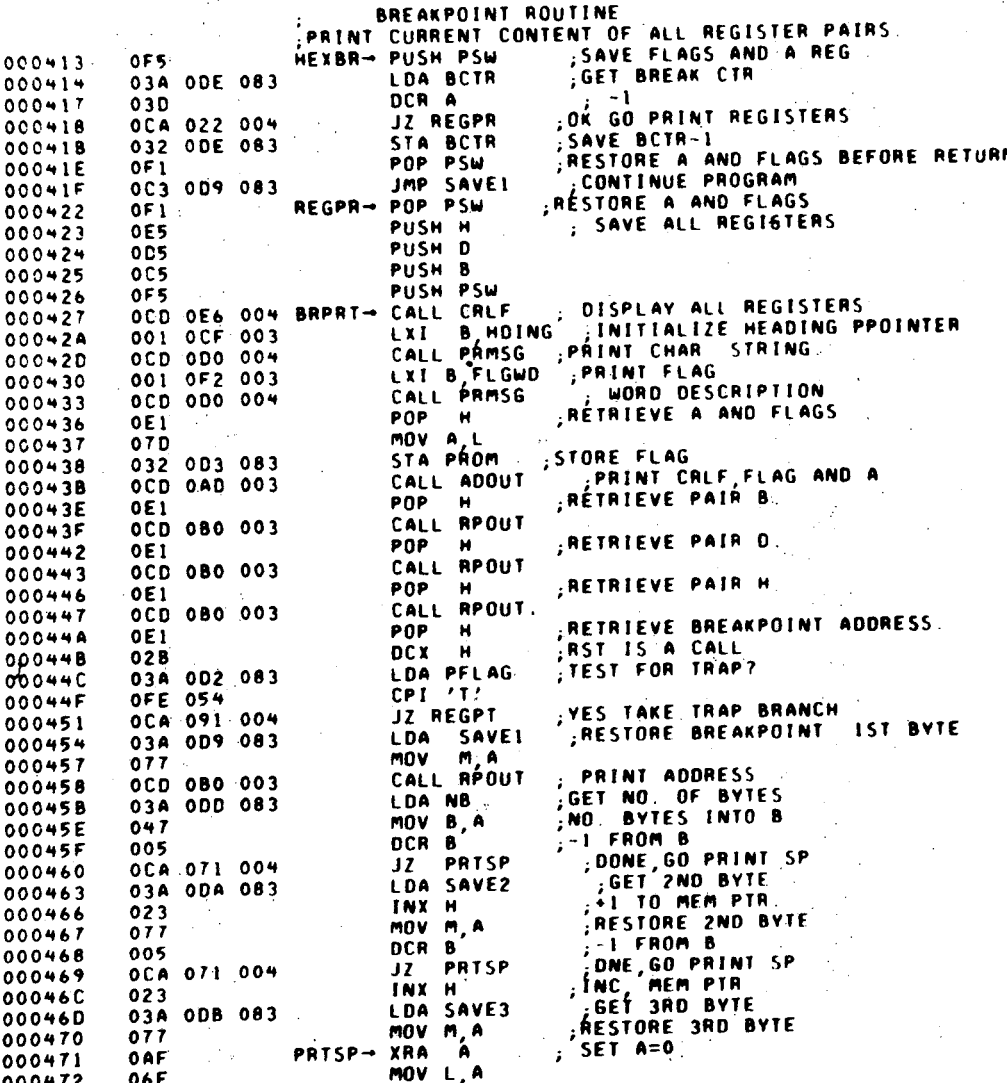

**FRAORS**  $0. PAGE 14$  $\lambda$  0 ä mai ca VER.  $\sim$ ¢

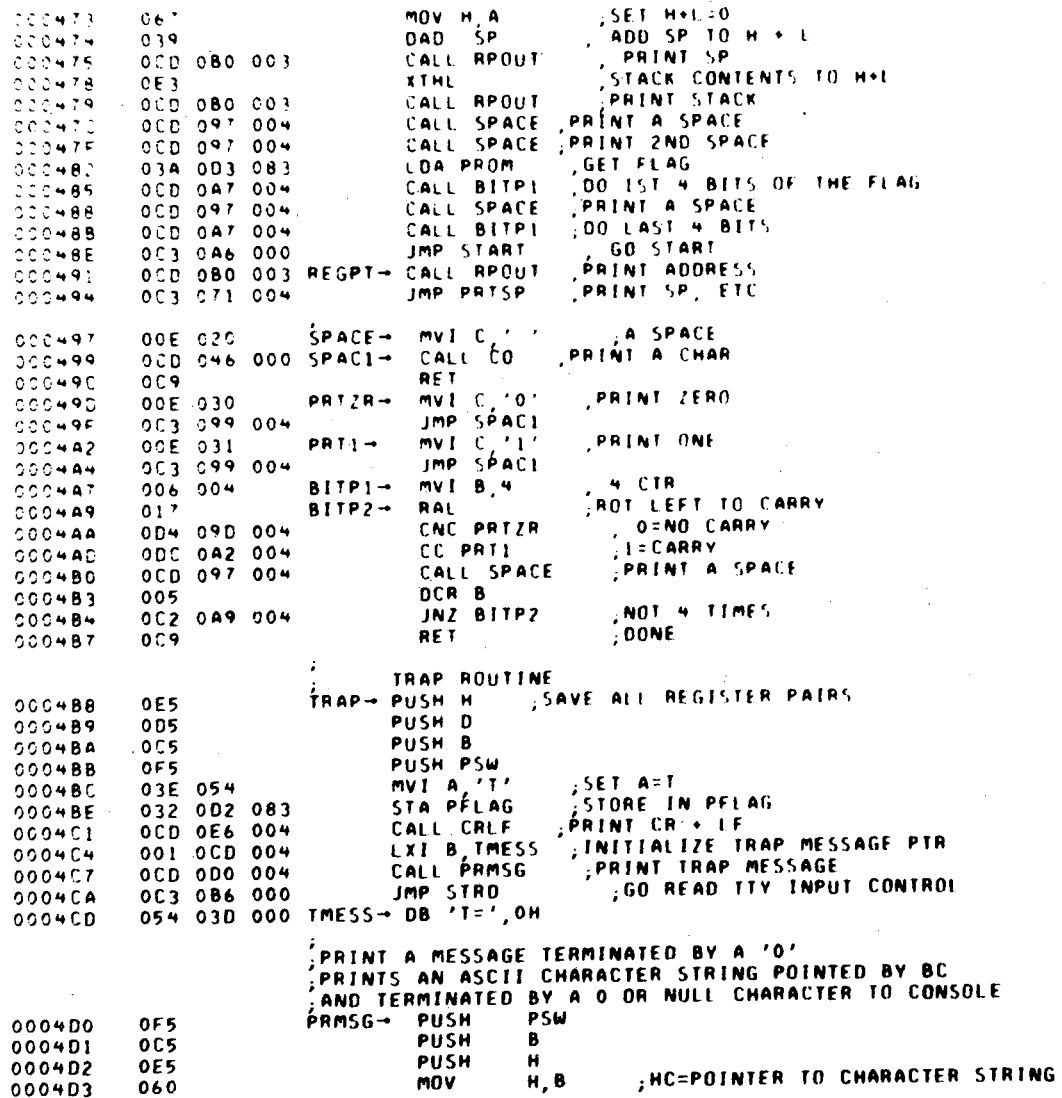

 $A-14$ 

ERRORS = 0 PAGE 15 8080 MACRC ASSEMBLER, YE9 2 0

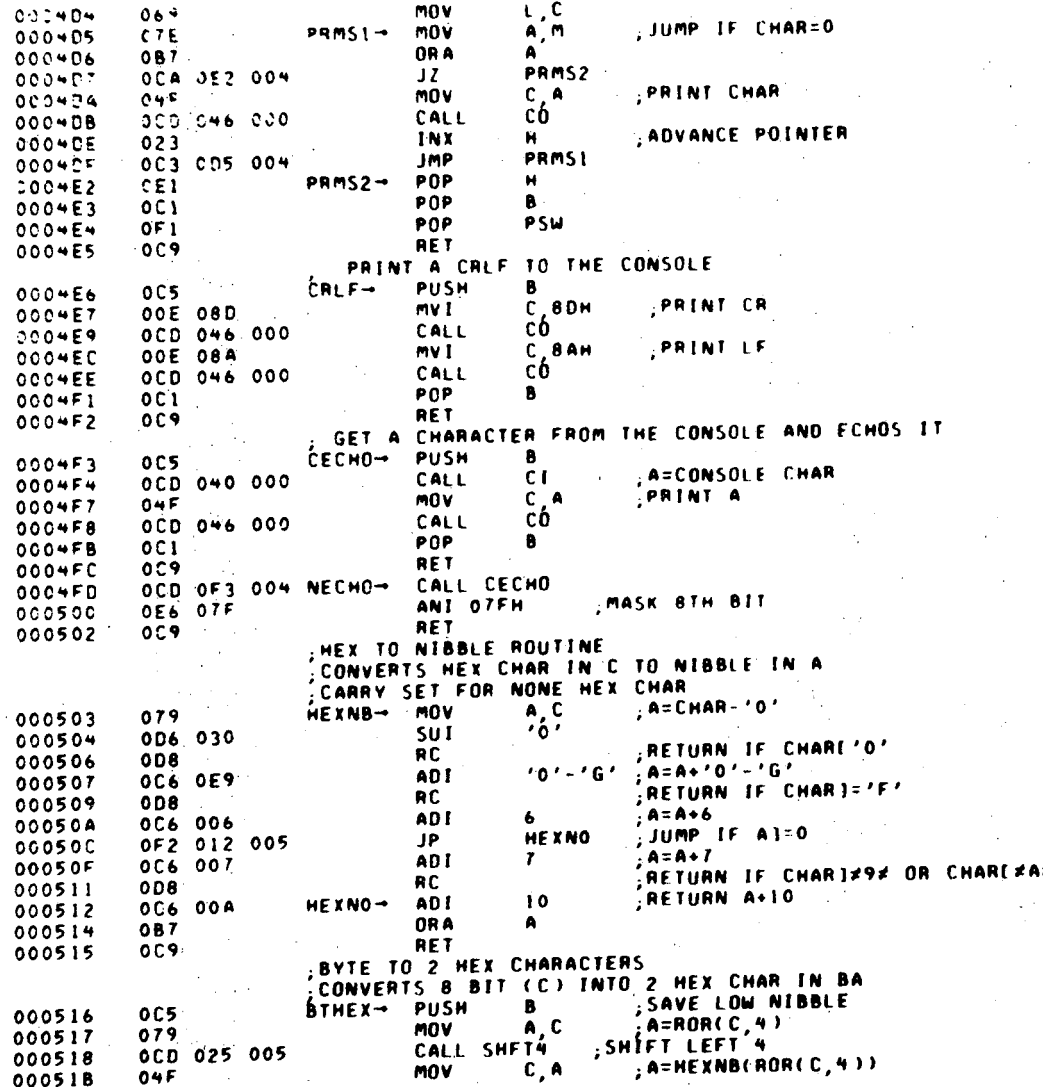

LBL-7531

**NBHEX** 000 036 005 CALL 000510 **,B=HEX CHAR OF HIGH NIBBLE**  $000515$ P<sub>OP</sub>  $\mathbf{B}$  $OCD$  $000520$   $000521$   $000524$  $B$ ,  $A$  $A = HEXNB(C)$  $m0V$  $0 + 7$ **NBHEX**  $0000036005$ CALL **RET**  $0.09$ **SHIFT LEFT 4**  $SHFT4-$ **RLC** 000525  $007$  $000526$  $00.7$ **RLC RLC**  $222527$ 007  $000528$ RL C 007 000529  $0C9$ **RET** 2 HEX CHARS.<br>CALL BTHEX FROM C REG PUNCH CONVERT C TO MS HEX IN B OCD 016 005 PTHEX- $CCO52A$ MOV C B AND LS HEX IN A  $000520$  $0 + 8$ PUNCH MS HEX  $00052E$ <br>00052E OCD 049 000 MOV C A<br>CALL PO  $0+F$ **PUNCH LS HEX**  $200532$ OCD 049 000 RET  $000535$  $0C9$ NIBBLE TO HEX ROUTINE<br>CONVERTS NIBBLE IN C TO HEX IN A , MASK OFF NIBBLE  $A C$ <br> $0 F H$  $000536$  $0.79$  $N$ BHEX $\rightarrow$  MOV **OE6 OOF** ANT  $\frac{1}{2}$ , A=A+'0'  $.0.7$ ADI  $000539$  $0C6030$  $(9'+1)$  / RETURN IF AL=9 **CPI** 000538<br>000530<br>00053E **OFE 034**  $\sim$   $\,$ RM  $0F 7A' = 70' - 10$ ;  $A = A + 7A' = 70' + 10$  $0C6 007$ AD I RET  $000540$  $009$ **BYTE TO ZHEX CHAR ON CONSOLE** C CONTAINS BYTE TO BE OUTPUTTED TO CONSOLE AS 2 MEX CHARACTERS  $CC5$  $HEXCO-$ PUSH Β  $0005 - 1$ "; BA=BTHEX(BC) PSW PUSH  $0005 + 2$  $0F5$ **BTHEX** CALL OCD 016 005  $0005 + 3$ PRINT B  $C, B$ **MOV** 000546  $0 + 8$ сó CALL  $000547$ OCD 046 000 ;PRINT A  $C, A$ mov.  $00054A$  $04F$ сó CALL  $0005 + B$ OCD 046 000 PSW POP OF<sub>1</sub> 00054E POP  $\pmb{B}$  $0C1$ 00054F **RFT**  $0C9$ THIS ROUTINE OUTPUT A SPACE THE 2 HEX CHARACTERS OF THE 000550 B 000551  $0C5$  $Hx1CO \rightarrow$ **PUSH**  $\bar{\mathfrak{c}}$  ,  $\ell$  ,  $\ell$ ;PRINT SPACE 00E 020 my t  $000552$ ćó  $.000554$ OCD 046 000 CALL POP  $\mathbf{B}$ 000557  $0C1$ :PRINT 2 HEX CHAR TO CONSOLE **HEXCO IMP**  $0C3041005$ 000558 , THIS ROUTINE OUTPUTS A SPACE, THEN 4 HEX CHARACTERS CONTAINED IN BC TO THE CONSOEXLENDER CONTAINED IN BC TO THE CONSOEXLE  $\begin{bmatrix} 8 \\ C \\ CO \end{bmatrix}$ , **0C5 60055B** PRINT SPACE  $00E$   $020$ mv ti 000550 OCD 046 000 CALL 00055F

**B. HC MACRO ASSEMBLER VER 2 0 ERRORS = 0 PAGE 16** 

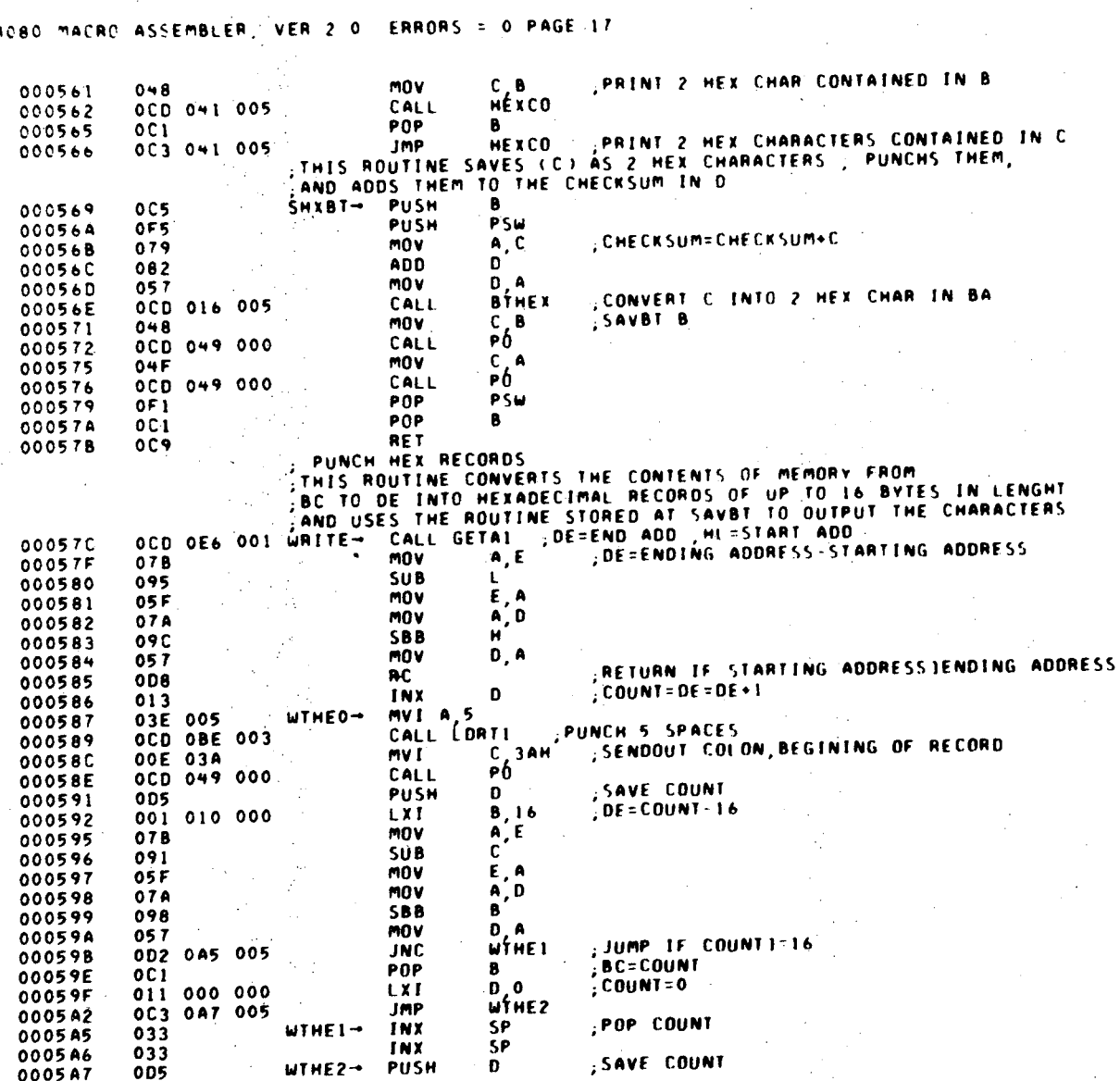

; SEND OUT CONTENTS OF MEMORY mov  $C, M$ **MTHER-**000580 04F SHXBT OCD 069 005 CALL 000581 ; ADVANCE POINTERS **INX** 000584 023 JUMP IF NOT DONE OCR 000585 005 В WTHE3 000586 0C2 0B0 005  $1N7$ ; SEND CHECKSUM, CR, LF WTHE6 CALL 000589 OCD 0D2 005 D  $:$  COUNT POP 0005BC  $0D1$ JUMP IF COUNTED  $A, E$ **MOV** 000580 07B  $\Omega$ OB A 0005BE **0B2 WTHEO** 0005BF OC2 087 005  $MN$ 0005C2  $0C9$ **RFT** ; CHECKSUM=0  $0, 0$  $0005C3$ 016 000  $WTHE5$ mv I B'C<br>SHXBT SAVE LENGHT 000505  $0 + 1$ **MOV** SEND LENGHT OCD 069 005 CALL 000506 SEND ADDRESS (HL) C.H.  $000509$ **MOV**  $04C$ CALL 0005CA OCD 069 005 **MOV**  $c, c$ 0005CD  $040$ **SHXBT** OCD 069 005 CALL 0005CE RET 0005D1 OC9 ;SEND -CHECKSUM XRA  $\mathbf{A}$ OAF **WTHE6→** 000502 **SUB** D 092 000503  $04F$ **MOV**  $C, A$ 0005D4 SHXBT CALL OCD 069 005 000505 C.8DM **PUNCH CR**  $PCRLF \rightarrow$ mv I 000508 00E 08D ΡÓ CALL OCD 049 000 0005DA C\_BAH PUNCH LF MV I 000500 00E 08A  $\overline{P}$ CALL 0005DF OCD 049 000 0005E2 **0C9 RFT** THIS ROUTINE OUTPUTS A HEXADECIMAL EOF RECORD. EOF HAS ADDR =0000 MVIL, 0 02E 000  $\omega$ TEOF-0005E3 026 000 0005E5 5 MVI A 0005E7 03E 005 PUNCH 5 SPACES CALL LORTI 0005E9 OCD OBE 003 , SEND COLON, BEGINING OF RECORD  $C$ <sub>PÓ</sub> $3$ AH mv I 0005EC 00E 03A ;SEND O LENGTH<br>;SEND LENGTH, AND ADDR.=0<br>;RECORD TYPE=1 OCD 049 000 CALL 0005EE  $C<sub>0</sub>$ <br>  $W<sub>1</sub>HE5$ 00E 000 MVI. 0005F1 0005F3<br>0005F6 CALL OCD OC3 005  $00E001$ **MVI**  $C_{1}$  1 SEND RECORD TYPE **SHXBT** OCD 069 005 CALL 0005F8 RET 0005FB  $0C9$ THIS ROUTINE READS A HEXIDECIMAL TAPE AND STORES IT IN MEMORY. HEX PAPER TAPE FORMAT

X(COLON OR →) =START OF RECORD

XX 4TH PAIR OF ASCII CHARS.

XX 1ST PAIR OF ASCII CHARS. = RECORD LENGTH XX 3RD PAIR OF ASCII CHARS. = LOW PART OF ADDRESS

FOLLOWING PAIRS OF ASCII CHARS. = DATA

= RECORD TYPE

WTHE5

**SHXBT** 

 $C, 0$ 

CALL

my I

CALL

8080 MACRO ASSEMBLER, VER 2.0 ERRORS = 0 PAGE 18

÷  $\cdot$ 

 $\cdot$ 

**XX** 

**OCD OC3 005** 

OCD 069 005

00E 000

000588

0005AB

000580

 $A-18$ 

CHECKSUM=0, SEND BC, HL<br>SEND OUT 0 (RECORD TYPE)

#### LBL-7531

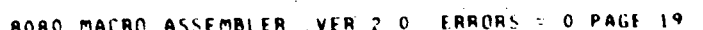

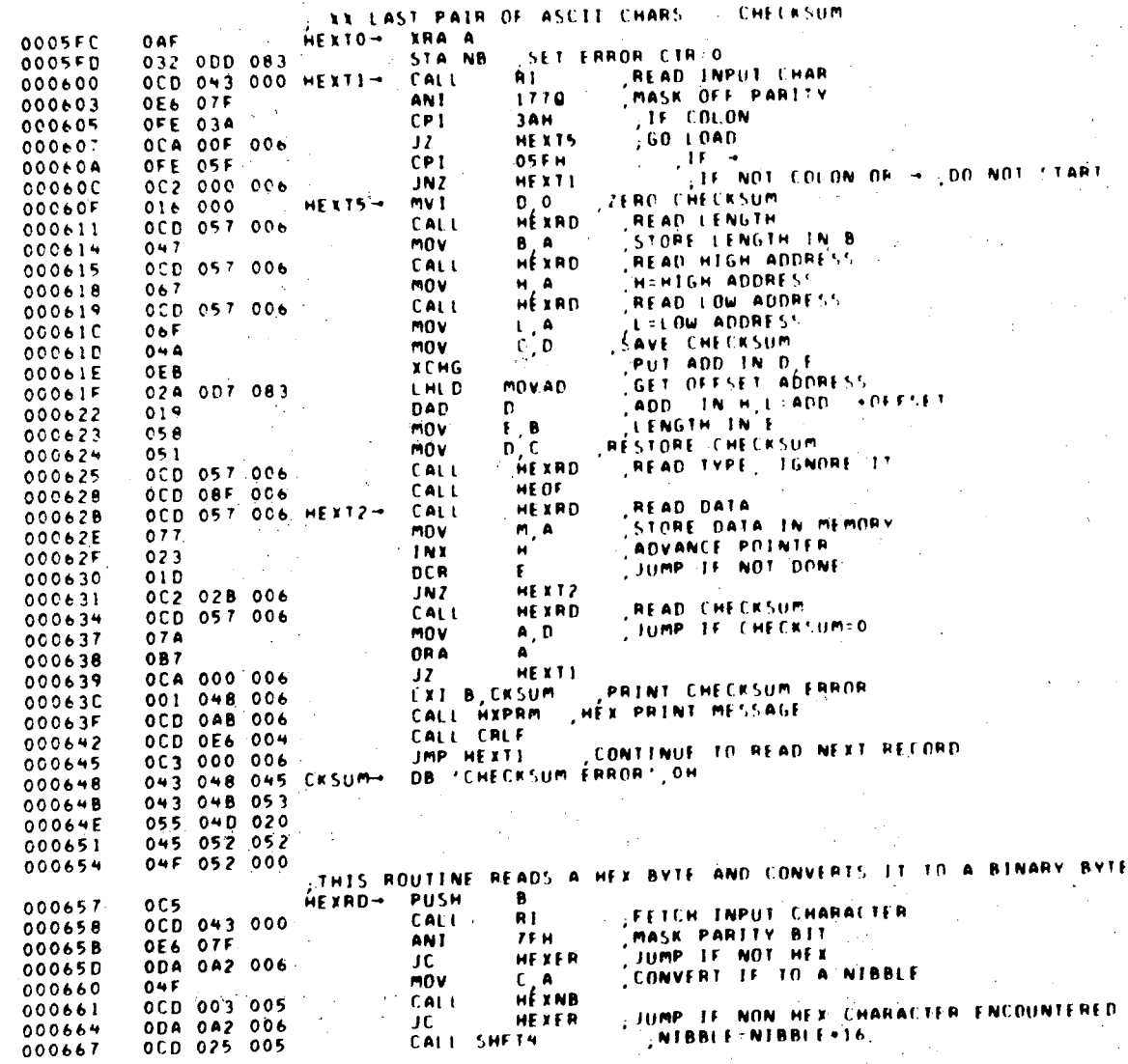

 $\mathcal{L}_{\mathcal{A}}$ 

 $\overline{\mathbf{r}}$ 

8080 MACRO ASSEMBLER, VER 2 0 ERRORS = 0 PAGE 20

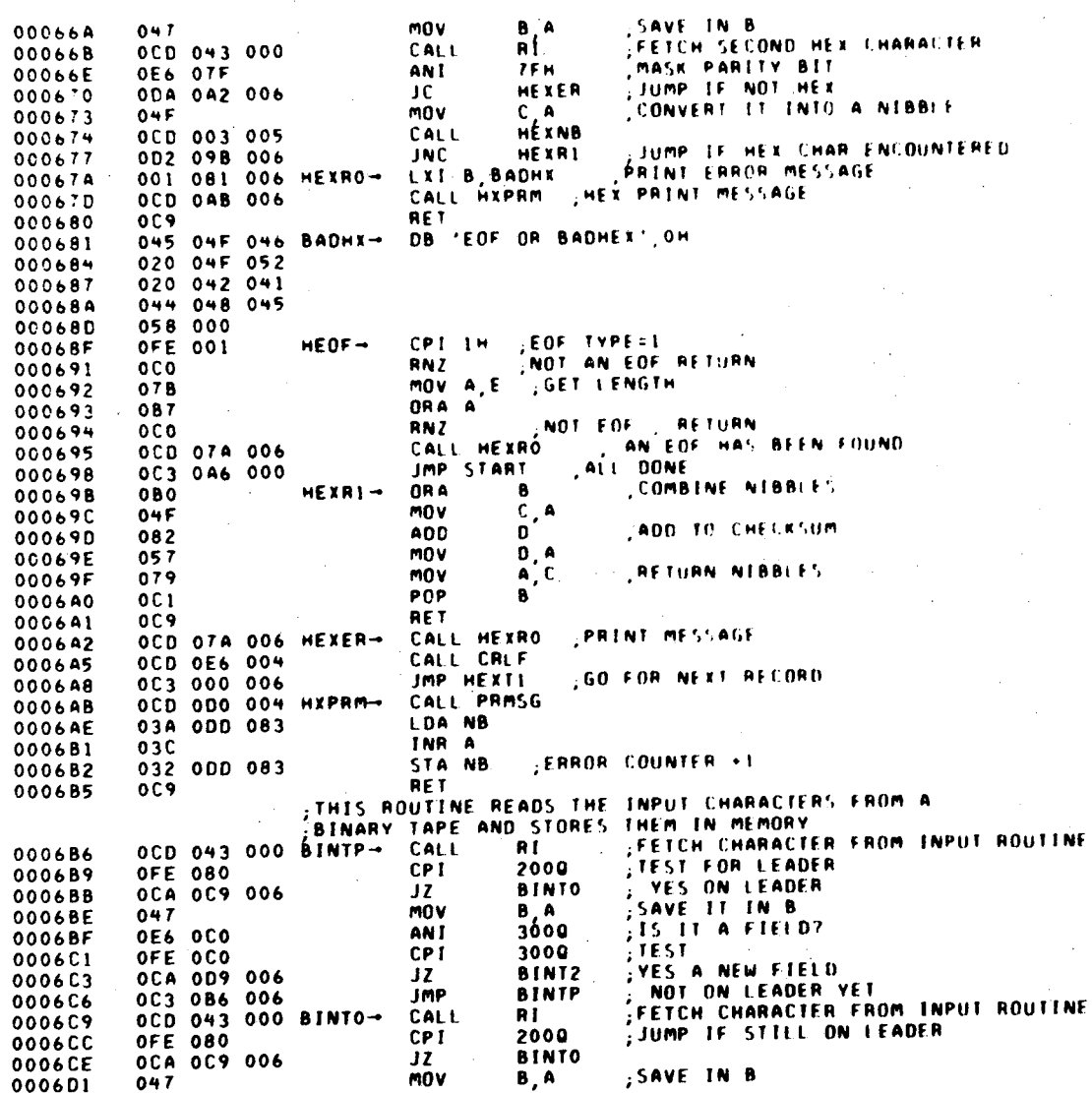

8080 MACRO ASSEMBLER, VER 2:0 ERRORS = 0 PAGE 21

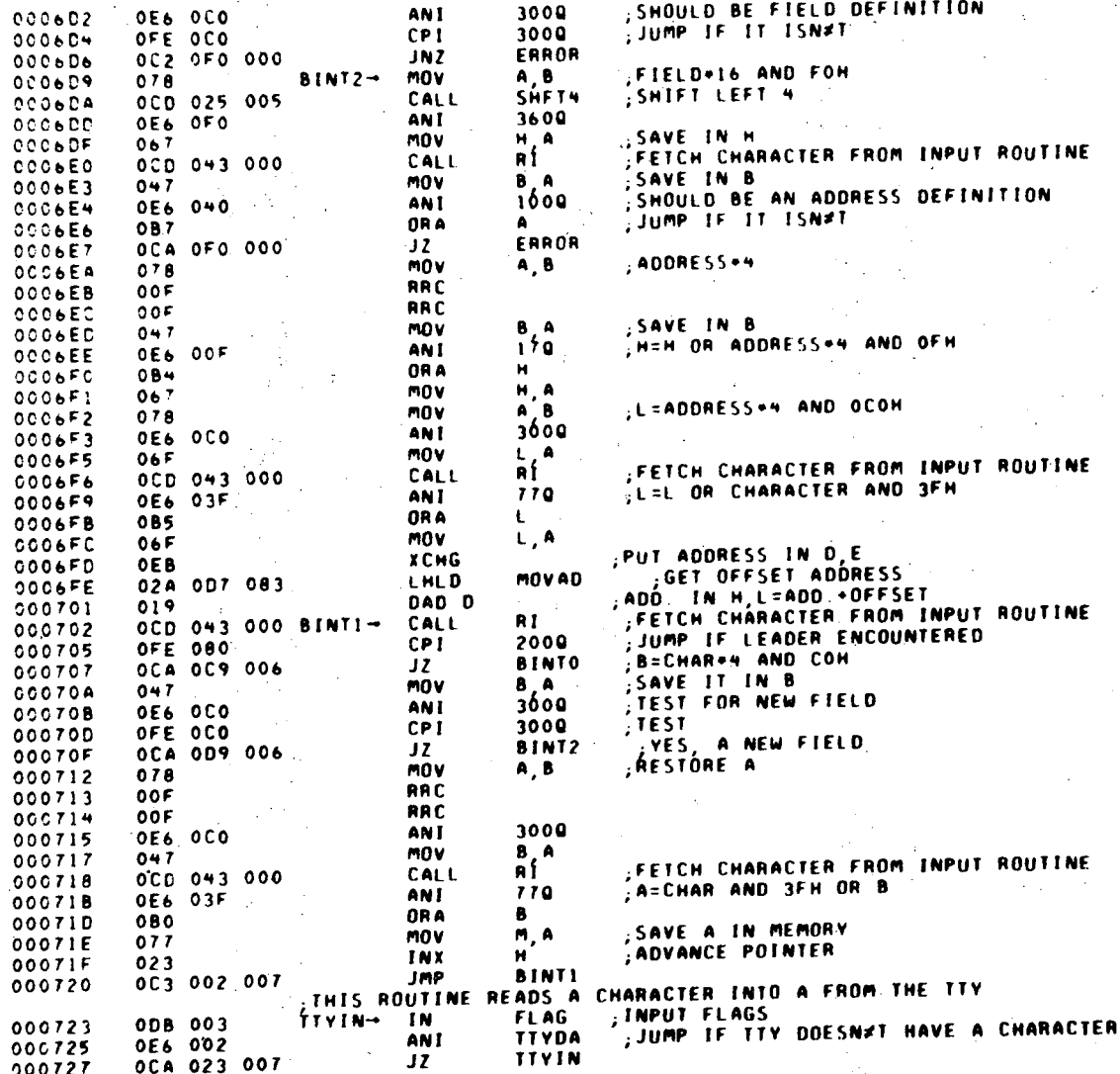

#### $0.000$ **PAGE 22** ۳A۱  $R$   $\Omega$ **ASSEMBLER**  $VFR$  2  $\beta$ FRRORS  $\mathbb{R}^2$  $\mathbf{o}$

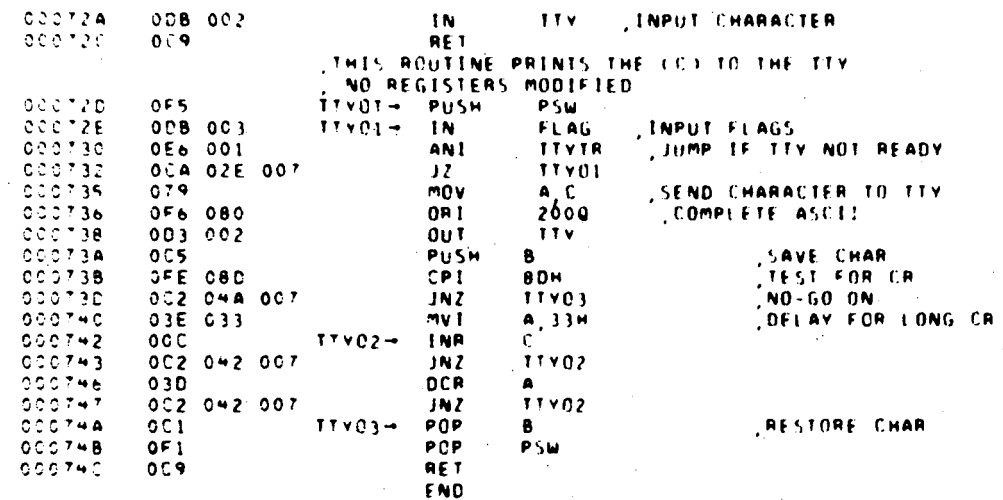

NC PACGRAM ERRORS

SYMBOL TABLE

 $\bullet$   $\circ$  :

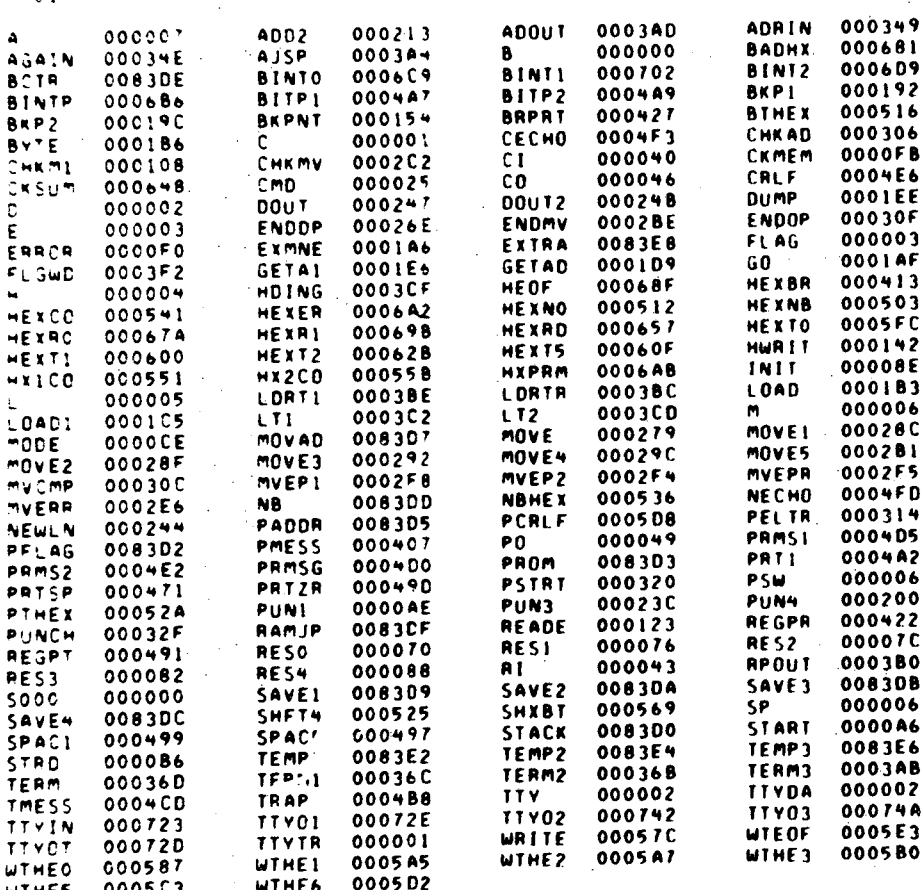

LBL-7531

#### APPENDIX B: HEX(INTEL) FORMAT

The HEX(INTEL) format object file is a way of representing a BINARY object file in ASCII. The ASCII character set is defined by the "American National Standard Institute, Code for Information Interchange, x3.4-1968"

For example the hexadecimal 8-bit Byte, 3F, is represented in ASCII by an 8-bit Byte containing the ASCII code for 3 of 33 and a second 8-bit Byte containing the ASCII code for F of 46. Thus, the representation of an 8-bit Byte requires twice as many bytes as the Hex representation.

The HEX(INTEL) format is described below according to the fields that constitute a record.

#### $RECORD$  MARK FIELD: Frame  $Ø$

~.

..

The ASCII code for a colon (:) is used to signal the start of a record. To allow LBLHEX to load assembled files from the LBL computer center, we have also enabled the ASCII code for  $(\rightarrow)$  to mark the start of a record. The assembly iisting, Appendix A, page 19, shows how this done and how the user may change this to any other unique character.

RECORD LENGTH FIELD: Frames 1 and 2

The number of data bytes in the record is represented by two ASCII hexadecimal digits in this field. The maximum number of data bytes in a record is 255 (FF in hexadecimal).

LOAD ADDRESS FIELD: Frames 3 to 6

The four ASCII Hexadecimal digits in Frames 3 to 6 give the address at which the data is loaded. The most significant digit is in Frame 3, with the least significant digit in Frame 6.' The first data byte is stored in the location indicated by the load address and successive data bytes are stored in sucessive memory locations.

B-2

#### RECORD TYPE FILED: Frames 7 and 8

The two ASCII hexadecimal digits in this field specify the record type. The most significant digit is in Frame 7. All data type records are type 00 and end-of-file records are type 01. As of the present time, other possible values for this field have not been specied. It does not take too much imagination to foresee a label field of type 03 used to identify a data set containing a name (label). One may build up a tape or disk directory based on such a structure.

OATA FIELD: Frames 9 to 9+2\*(RECORD LENGTH) - 1

A data byte is represented by two frames containing the Hex ASCII characters, with the most significant character first.

#### CHECKSUM FIELD: Last two frames

The checksum field contains the ASCII hexadecimal representation of the twos complement of the 8-bit sum of the Hex ASCII digits in each frame of the record excluding the record mark. Therefore, the sum of all the Hex ASCII characters in a record, from the record length field to and including the checksum field, is zero.

*l* 

#### SAMPLE HEX(INTEL) FORMAT:

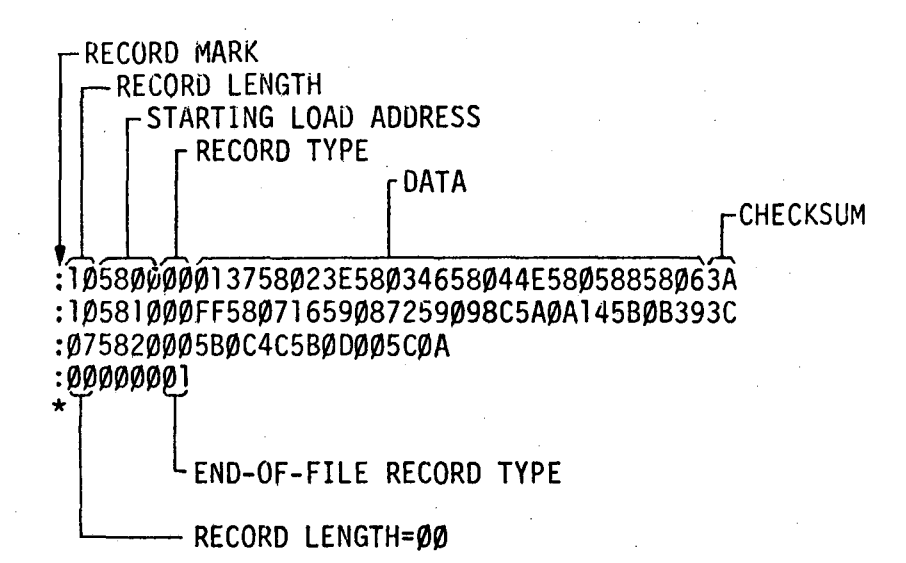

#### AN END-OF-FILE RECORD:

An end-of-file record is of zero length. The address may be the starting address of the program. LBLHEX loads the address ØØØØH in an end-of-file record. The record type for an end-of file record is 01. There are no data bytes and no checksums.

#### APPENDIX C: BINARY (LLL) FORMAT

The BINARY (LLL) format is a paper tape format for storage of 8-bit data. This format is a compact means (short tape lengths) of transferring and storing 8-bit Bytes of data. Unfortunately, there are two main disadvantages, there is no checksum and this BINARY format is not the same as other BINARY formats<sup>5</sup>.

Each bit of an 8-bit data Byte is represented by the presence or absence of a hole in a paper tape channel. The BINARY (LLL) format is described below:

#### PAPER TAPE CHANNEL NUMBERS:

"'

*t* 

A paper tape frame consists of 8-channel positions. Channels 1, 2, and 3 are to the right of the sprocket hole while channels 4,5,6,7, and 8 are to the left of the sprocket hole.

#### LEADER: Any number of frames

An 8th channel punch signifies leader tape prior to the start of a record.

#### PAGE AND LOCAL ADDRESS: Frames 1, 2, and 3

The BINARY (LLL) format treats memory addresses (16-bit numbers) by considering, the most significant 8-bits as a page address and the least significant 8-bits as a local address.

A 7th and 8th channel punch signifies the start of a record. Frame 1 contains, a 7th and 8th channel punch and the four-most-significant-bits of the page address in channels 4,3,2, and 1.

Frame 2 contains, a 7th channel punch, the four-least-significant-bits of the page address (in channels  $6,5,4$ , and 3), and the two-most-significant-bits of the local address (in channels 2 and 1.

Frame 3 contains, the next six-bits of the local address in channels 6 though 1.

DATA: Frames 4 to 2\*N+4

Each 8-bit data byte occupies two frames. Up to 256 bytes may be included in one record. Therefore N may range from l to 256.

Frame4 contains, the two-most significant-bit in channels 2 and 1. Frame 5 contains, the remaining six-bits in Frames 6 to 1.

The data byte contained in Frames 4 and 5 is loaded at the address contained Frames 1,2, and 3. Successive data bytes are loaded in successive addresses.

TRAILER: Any number of frames

An 8th channel punch signifies trailer tape at the end of a record.

This report was done with support from the Department of Energy. Any conclusions or opinions expressed in this report represent solely those of the author(s) and not necessarily those of The Regents of the University of California, the Lawrence Berkeley Laboratory or the Department of Energy.

TECHNICAL INFORMATION DEPARTMENT LAWRENCE BERKELEY LABORATORY UNIVERSITY OF CALIFORNIA BERKELEY, CALIFORNIA 94720

 $\mathbb{N}$